### **APPLYING QUALITY ENCODING METRICS FOR 2D AND VR VIDEO**

Jan Ozer www.streaminglearningcenter.com [jozer@mindspring.com/](file:///F:/final_dv.avi) 276-235-8542 @janozer

## Agenda

- Overview of Objective Quality Metrics
- Tools/Metrics I use
- What about VR?
- Finding the floor and ceiling
	- 2D

• VR

- Building your encoding ladder
- Other configuration options

# What Are Objective Quality Metrics

- Mathematical formulas that (attempt to) predict how human eyes would rate the videos
	- Faster and less expensive
	- Automatable
- Examples
	- Peak Signal to Noise Ratio (PSNR)
	- Structural Similarity Index (SSIM)
	- SSIMPlus
	- VMAF
	- Various VR metrics

### Subjective vs. Objective Visual Quality

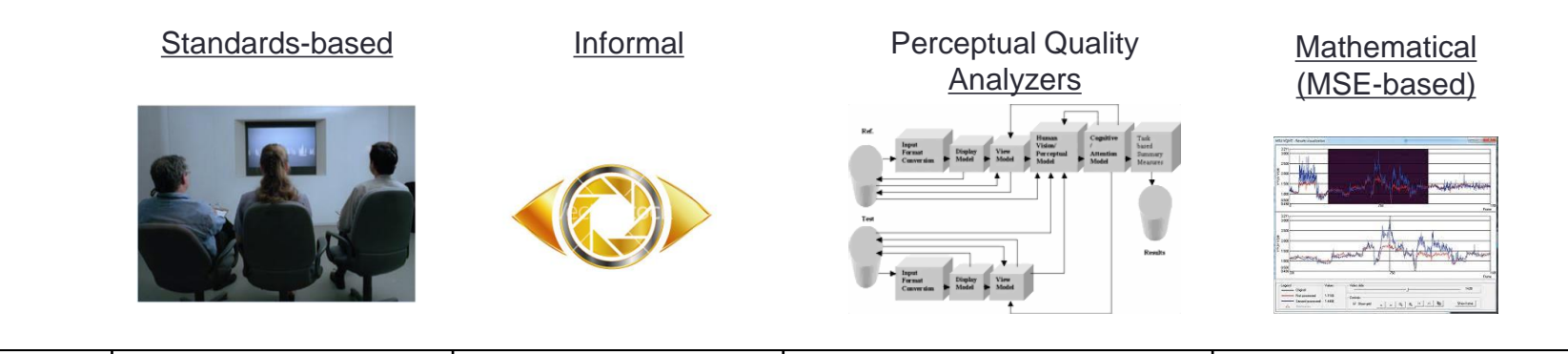

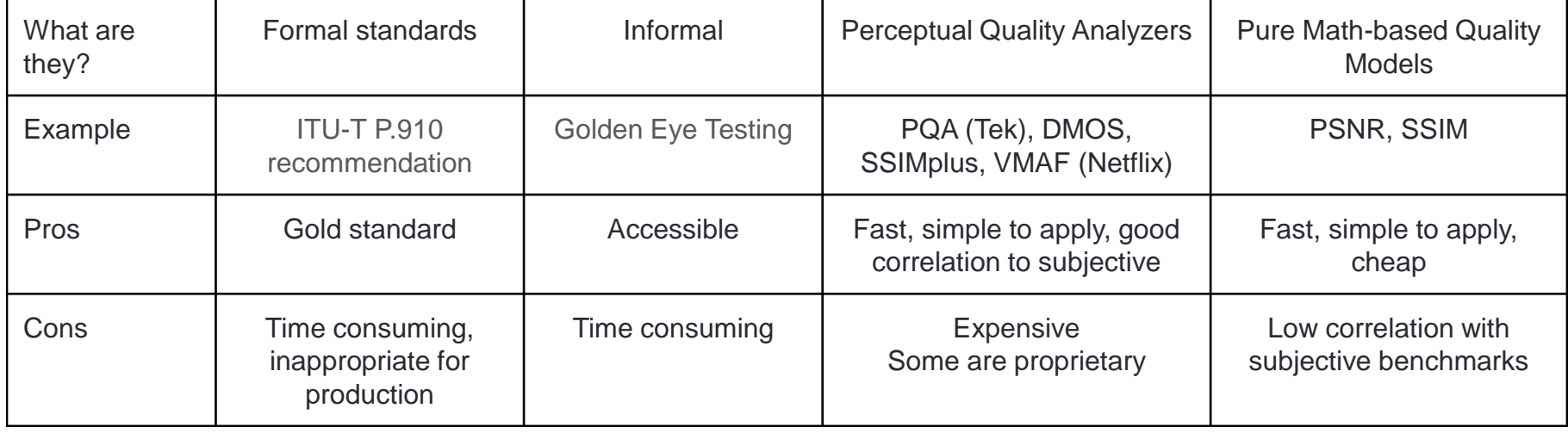

### Measure of Quality Metric

- Role of objective metrics is to predict subjective scores
- Correlation with Human MOS (mean opinion score)
	- Perfect score objective MOS matched actual subjective tests

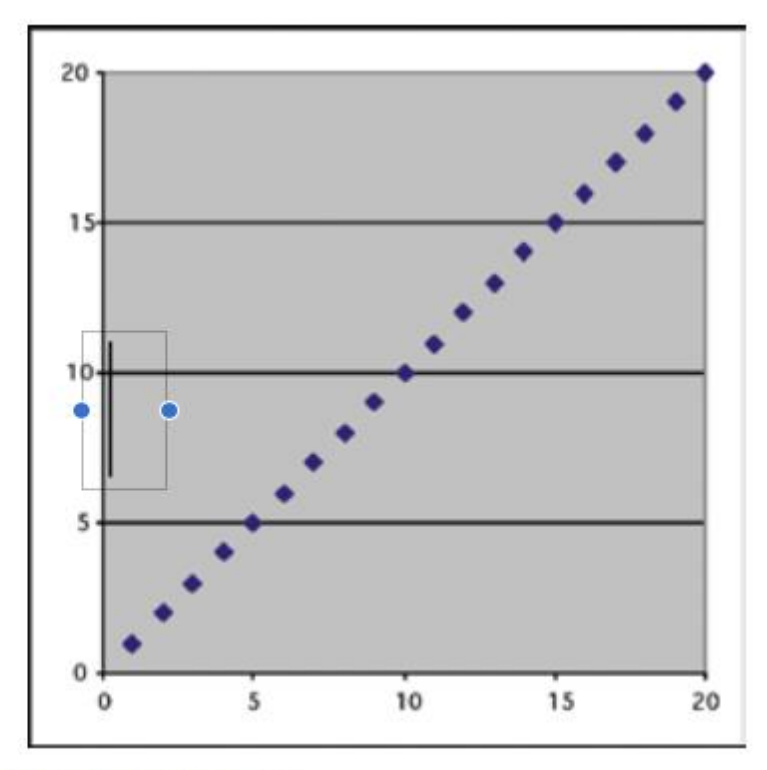

Figure 10. Correlation coefficient: 1.

### Measure of Quality Metric

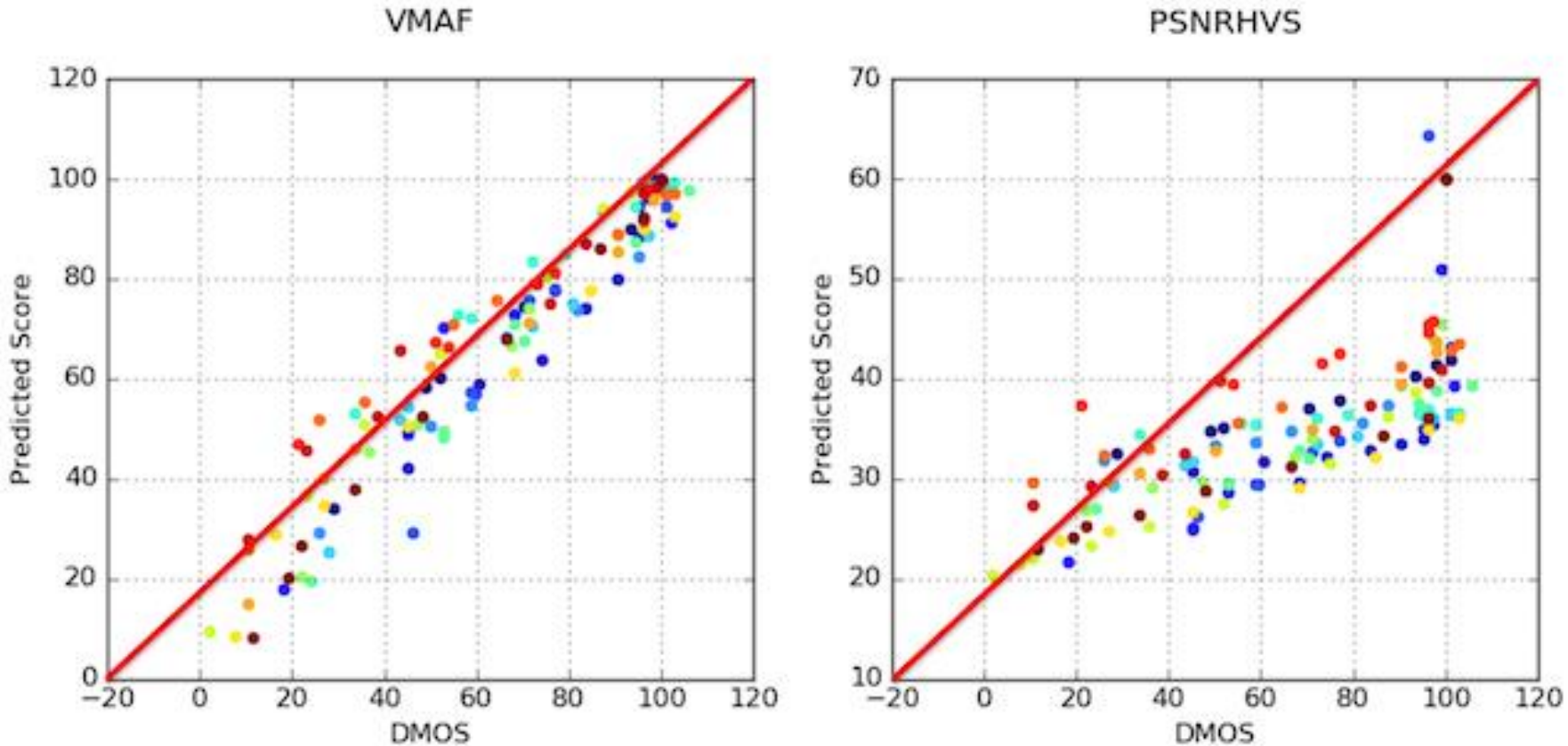

### The Bottom Line

- Every new metric presents similar accuracy analyis
- You have to use the metric, confirm with subjective comparisons, and get comfortable with a rating

### Took Me From Here

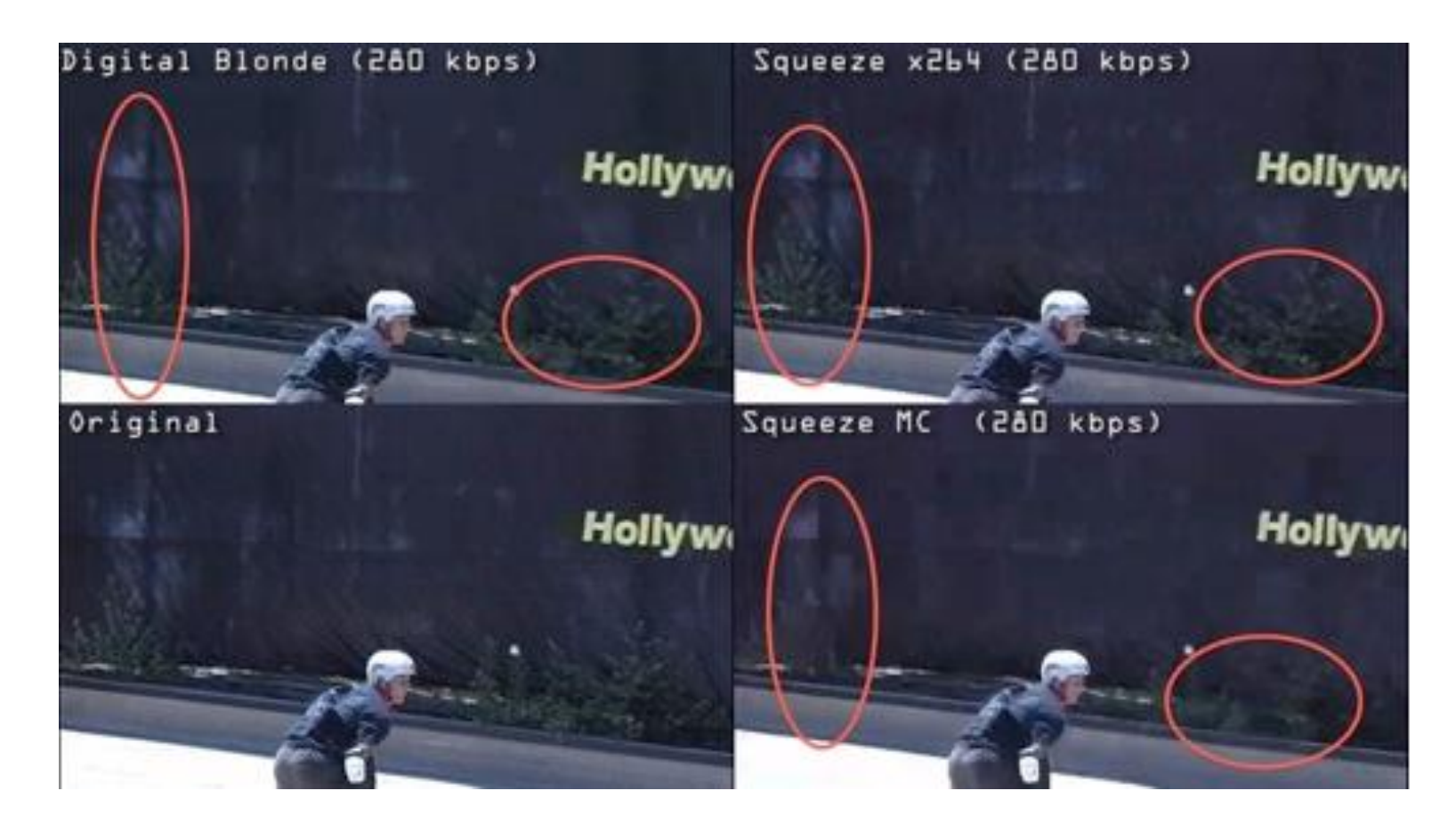

Time consuming and error prone Subjective comparisons

## To Here

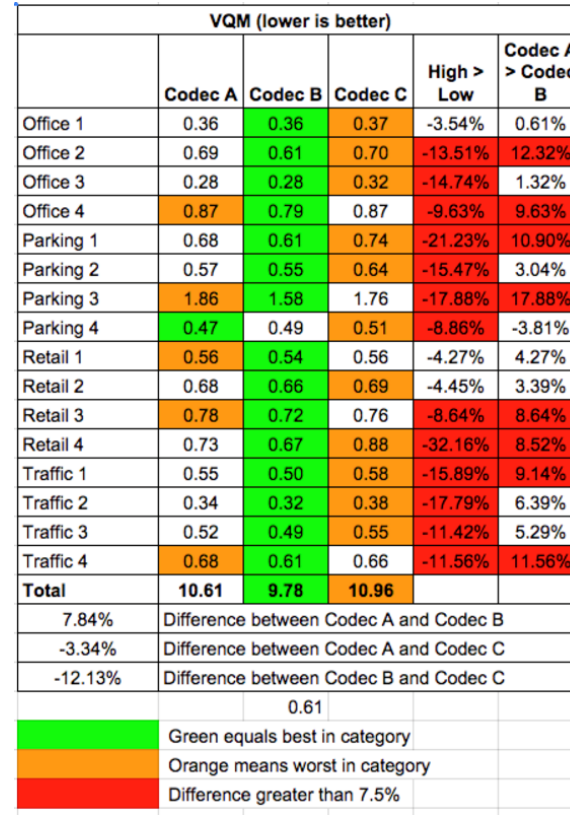

### Statistically meaningful comparisons

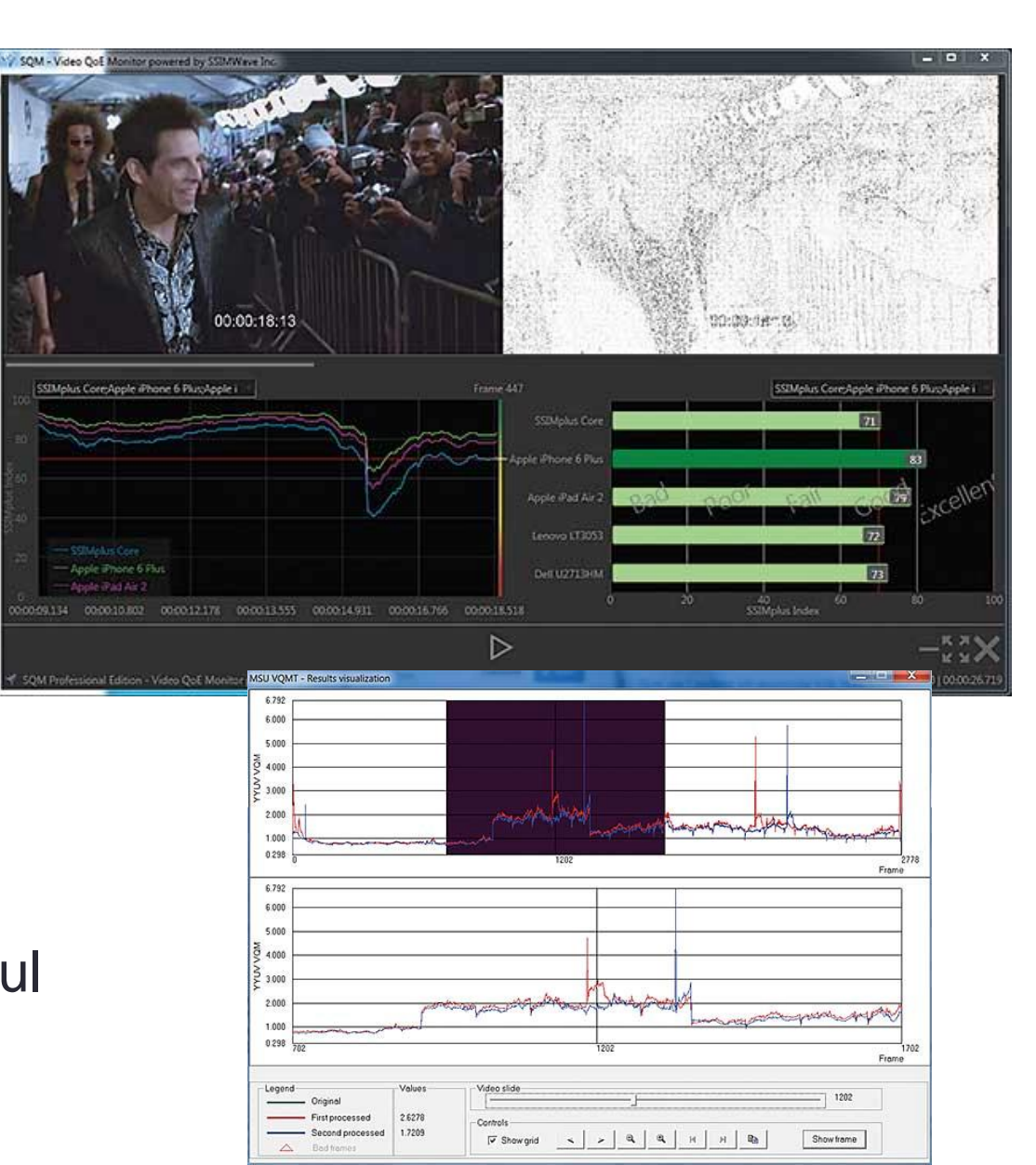

# With Objective Quality Metrics You Get

- More data
	- Can run many more tests in much less time
- Better data
	- Mathematical models can measure smaller changes than your eye can easily discern
- High level operation
	- Input source and test file(s)
	- Test program delivers a score

## Trust, But Verify

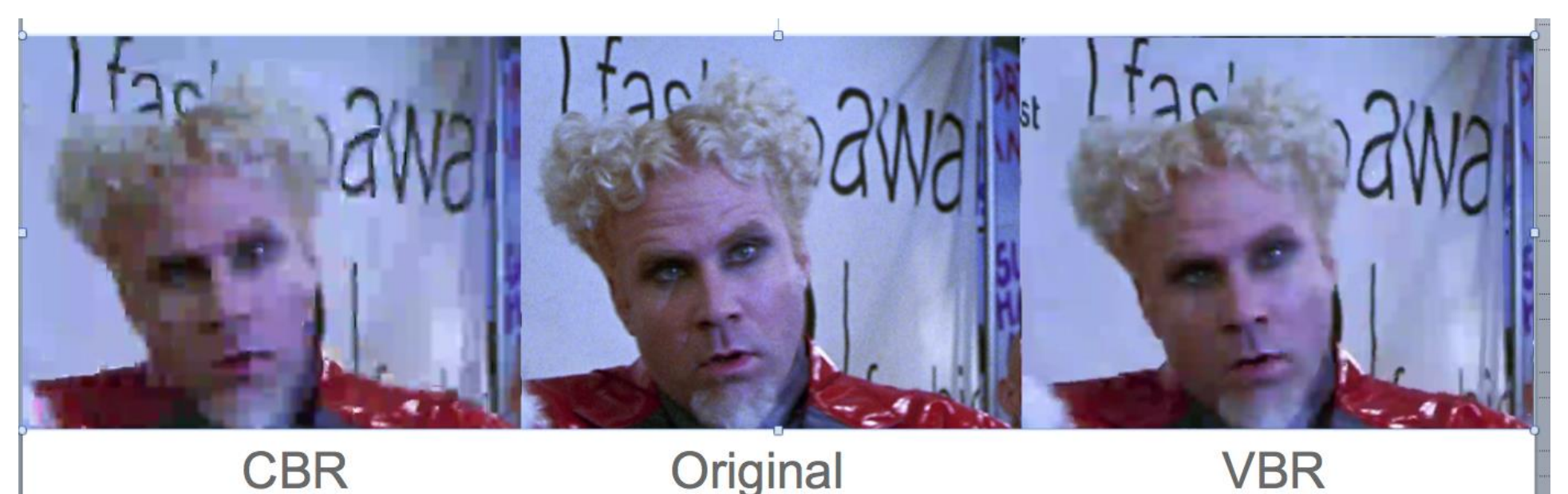

- Never rely solely on objective test results
- Compare files yourself to verify comparisons
	- Still image comparisons
	- Side by side real time playback

# The Tools I use

- Moscow State University Visual Quality Comparison Tool (VQMT)
- Hybrik Cloud Encoding Analysis Tool
- SSIMWave Video Quality-of-Experience Monitor (SQM)
	- From one of the inventors of SSIM metric

# VQMT Workflow

### Load Source File

MSU Video Quality Measurement Tool (VQMT) PRO

Project Help

### Load one or two encoded files

### Choose Metric

**Input video**  $\blacktriangle$ Preview Original E:\Experiment...BBB\_1080p.mp4 E:\Ex...BBB 1080p ultrafast.mp4 E:\Experiment\CRF\BBB\_1080p.mp4 Wizard... E:\E...888\_1080p\_veryslow.mp4  $\updownarrow$ Metric specification  $\blacktriangledown$  First processed Preview PSNR YYUV  $\sqrt{\mathsf{Mask}}$ E:\Experiment\Preset\BBB\_1080p\_ultrafast.mp4 Wizard...  $\mathbf{m}^{\mathrm{th}}$ not set  $\uparrow$ √ Output  $\sqrt{\ }$  Second processed Preview **CSV** Visualization E:\Experiment\Preset\BBB\_1080p\_veryslow.mp4 Wizard... Lossy video (H264) V Bad frames **Start VOMT Website** About Ready VQMT PRO 10.1 r11849

 $\begin{array}{c|c|c|c|c} \hline \multicolumn{1}{c|}{\mathbf{I}} & \multicolumn{1}{c|}{\mathbf{X}} \end{array}$ 

Press Start

### Results Visualization

### Orange– first file Green– second

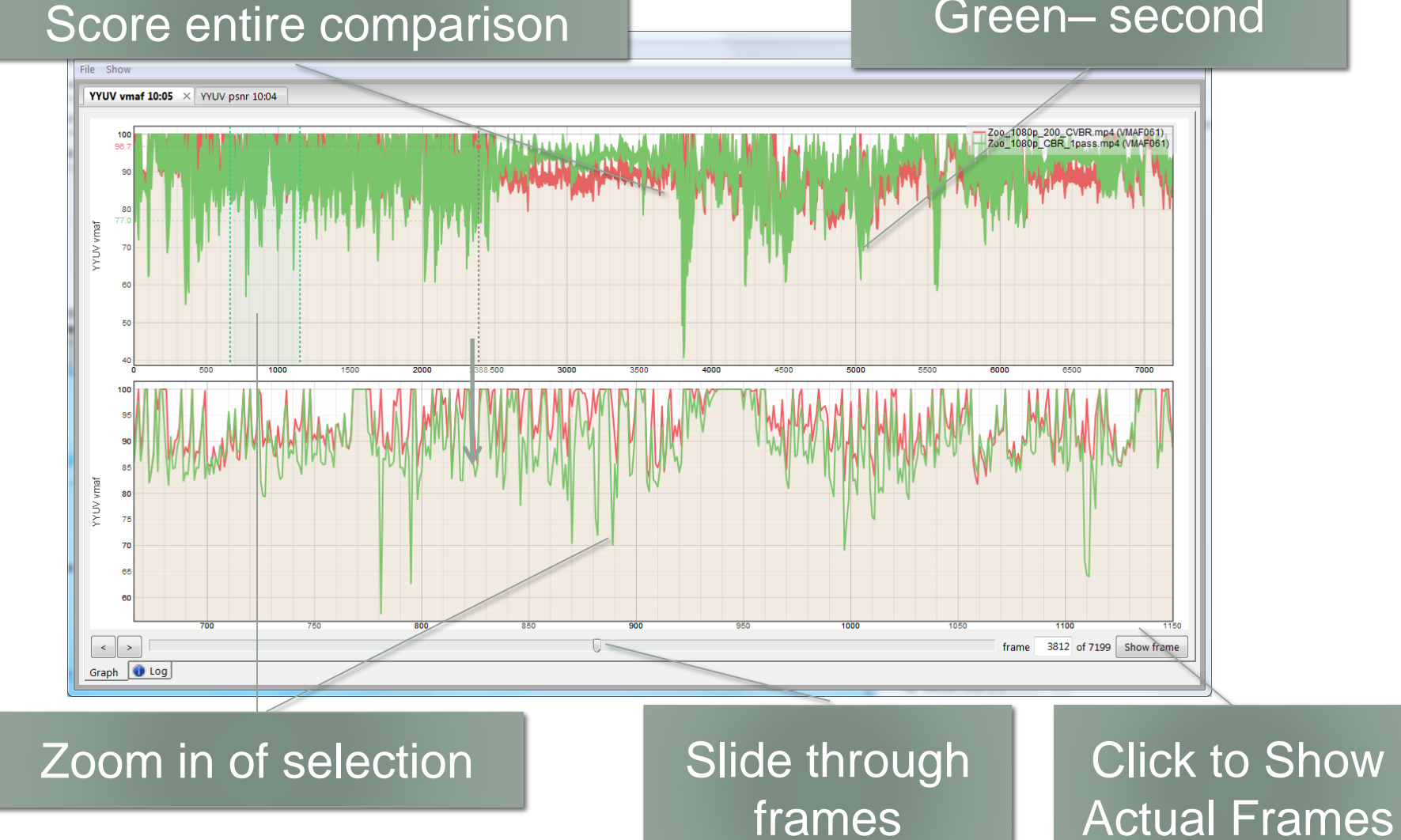

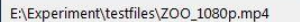

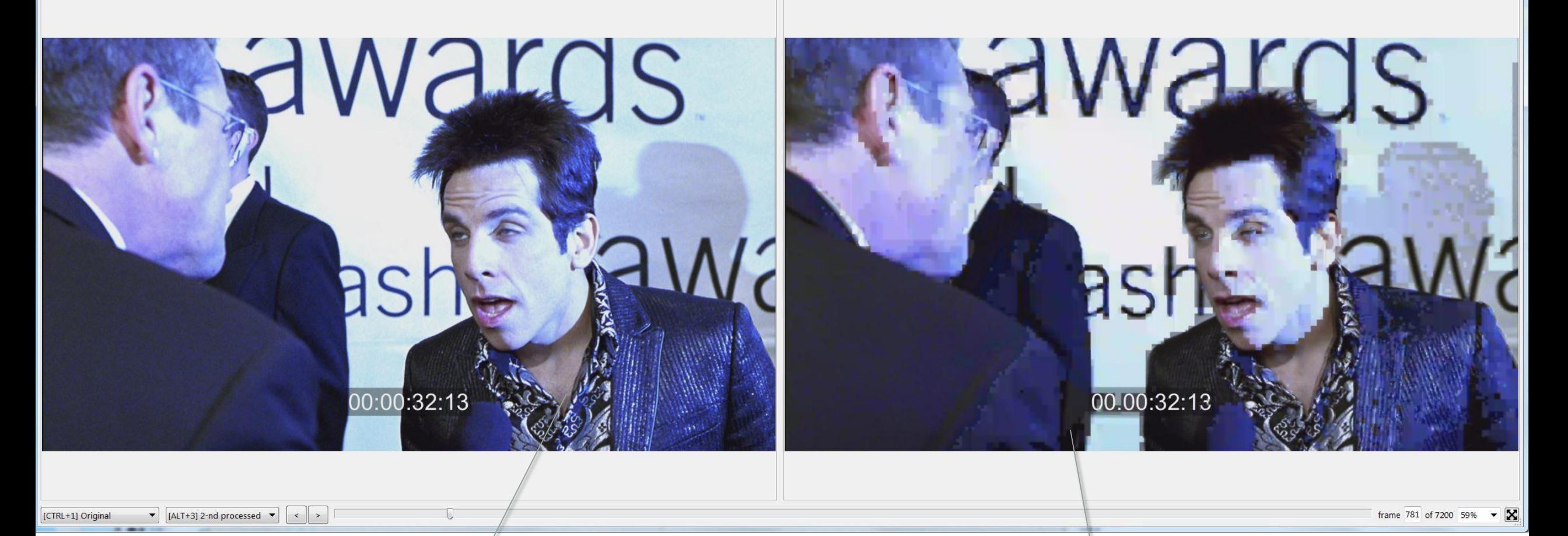

### VBR-encoded CBR-encoded

- Slide through video file
- Compare

• Compare side-by-side or hot key between original and two encoded files

 $-$  0

# Bad Frames Feature

- It's not always about overall score
	- Preview feature lets you scan through frames manually
	- Bad frames saves lowest quality frames

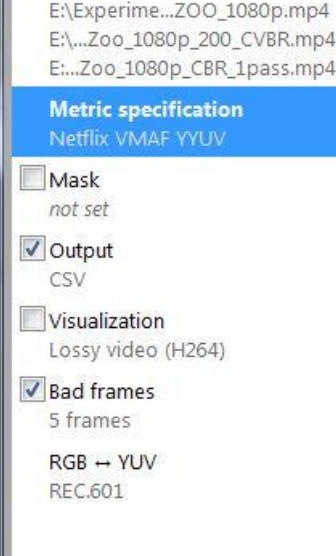

 $n<sub>D</sub>4$ 

Input video

... 

# 

SU VQMT 10.1 - Illes: ZOO 1080p.mp4, Zoo\_1080p\_CBR\_1pass.m<br>Netflix VMAF YYUV: 54.887882

 $\Box$ v Q Q  $\Box$ 

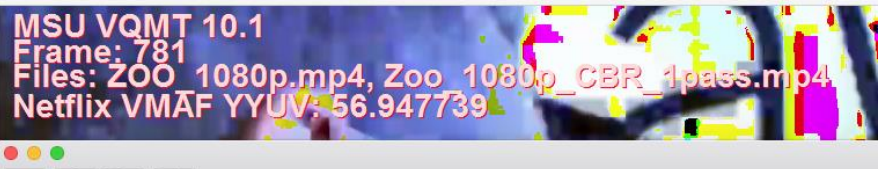

ISU VOMT 10.1 es: ZOO\_1080p.mp4, Zoo\_1080p\_CBR\_1pass.mp4 

- Overall delta between CBR and VBR is minor (90.83 vs 90.27)
- Lowest quality frames ID transient issues that would lower viewer QoE

# MSU VQMT

### Pros

- Affordable (~\$995)
- GUI and command line
- Very visual easy to see test results in actual frames
- Multiple algorithms VMAF, PSNR, SSIM, MS SSIM
- My review of VQMT
	- bit.ly/VQMT\_review

### Cons

- Can only compare files of:
	- Like resolution
	- Like frame rate
	- Are workarounds (scale to YUV), but cumbersome
- Time consuming data entry

### Hybrik Cloud Media Analyzer

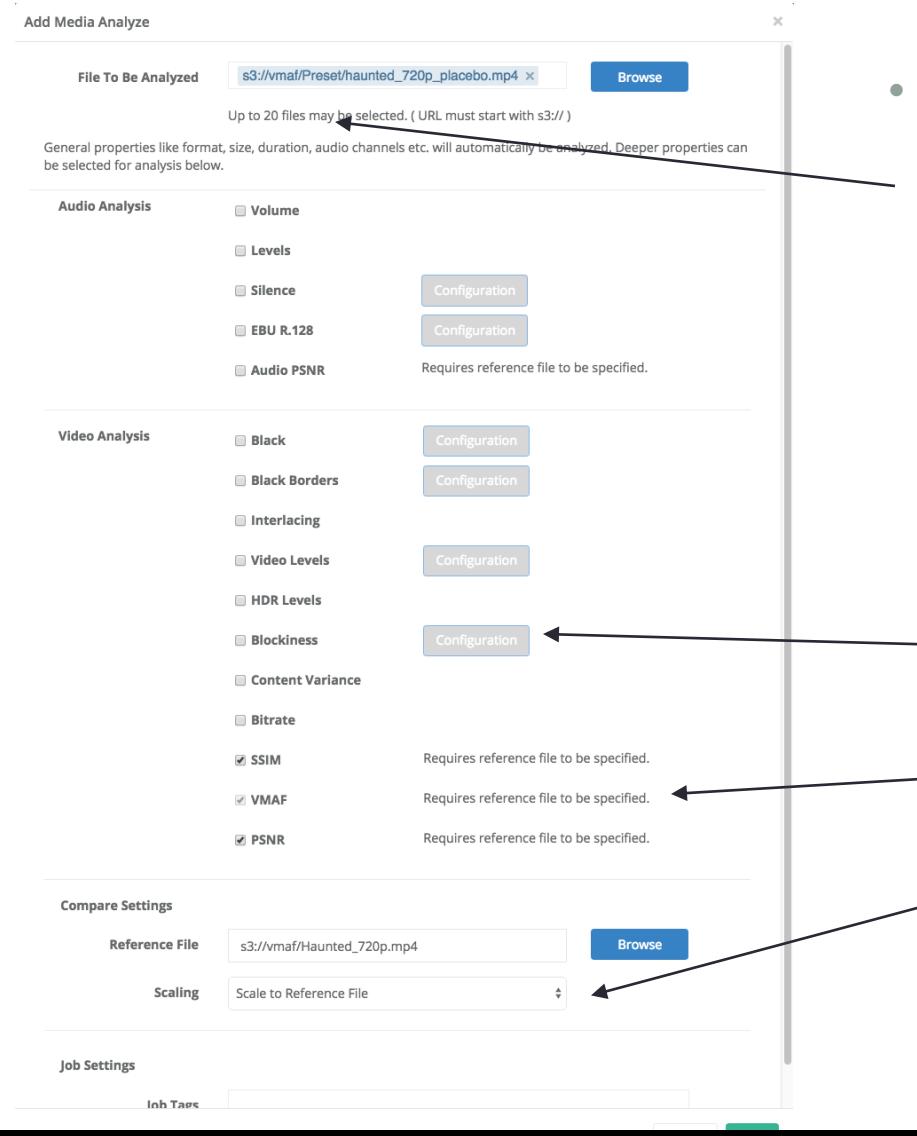

- **Industrial Strength Metrics** 
	- Compare up to 20 files at once (save input time)
	- Many file related metrics

- One no-reference metric (blockiness)
- Three full-reference metrics
	- SSIM
	- VMAF
	- PSNR
- Automatically scales to reference file size

## Hybrik Cloud Media Analyzer

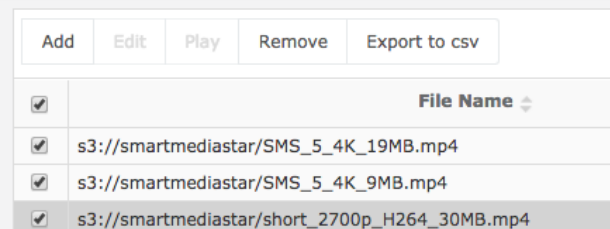

#### **Machine Settings**

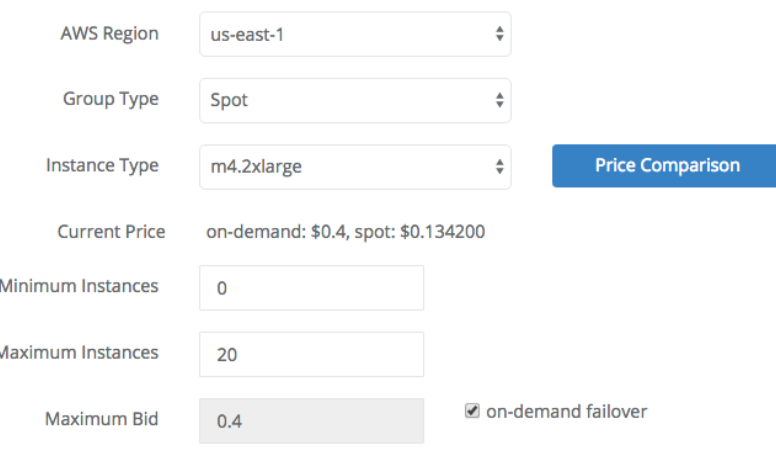

If you enable on-demand failover, then the service will launch on-demand machines when the spot market pricing exceeds the on-demand price.

- Export multiple results to CSV
	- Import directly to spreadsheet
	- Saves lots of time-consuming and boring input time
- Scalable, so very fast
	- Single VMAF analysis with MSU can take 10 – 15 minutes
	- Can scale somewhat on my 40 core HP Z84, but still limited
	- With Hybrik, can scale up to full capacity
- **Can reduce human/machine time on some projects from multiple hours to minutes**

# Hybrik Model

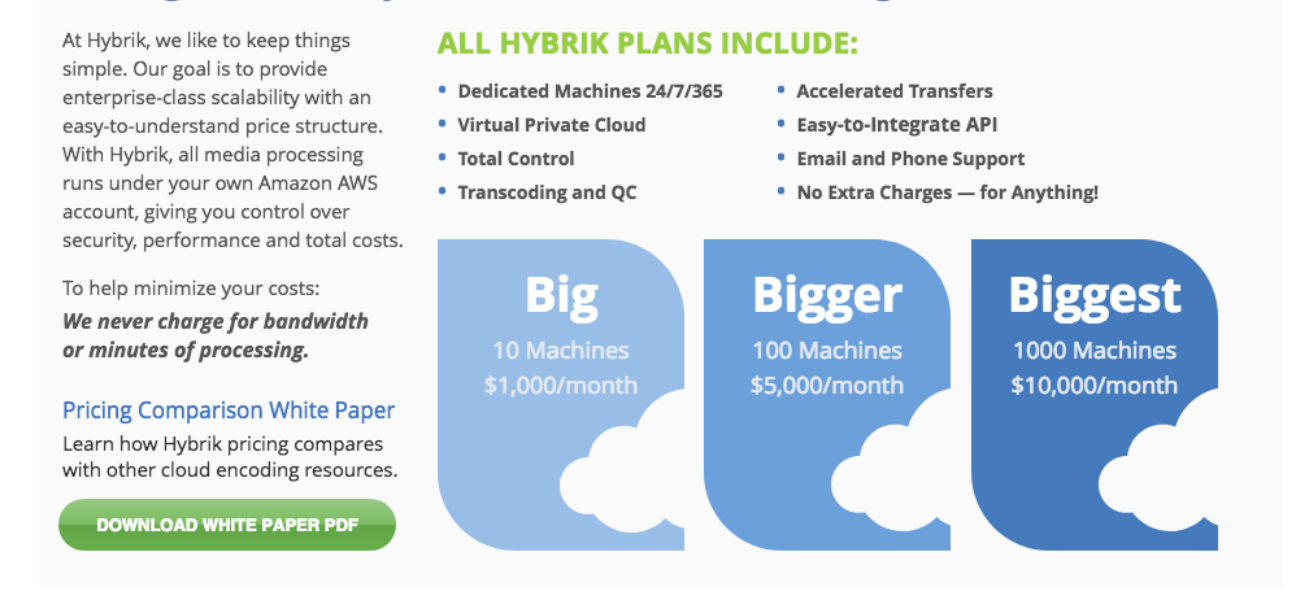

#### **Pricing Plans for Hybrik Cloud Media Processing**

- Full service cloud encoder; no analyis-only pricing (despite my best efforts)
- Bottom line: When you need throughput, you need to harness the cloud
- Caveat: I have done consulting work for Hybrik; I'm not being compensated for this mention

# Hybrik Limitations

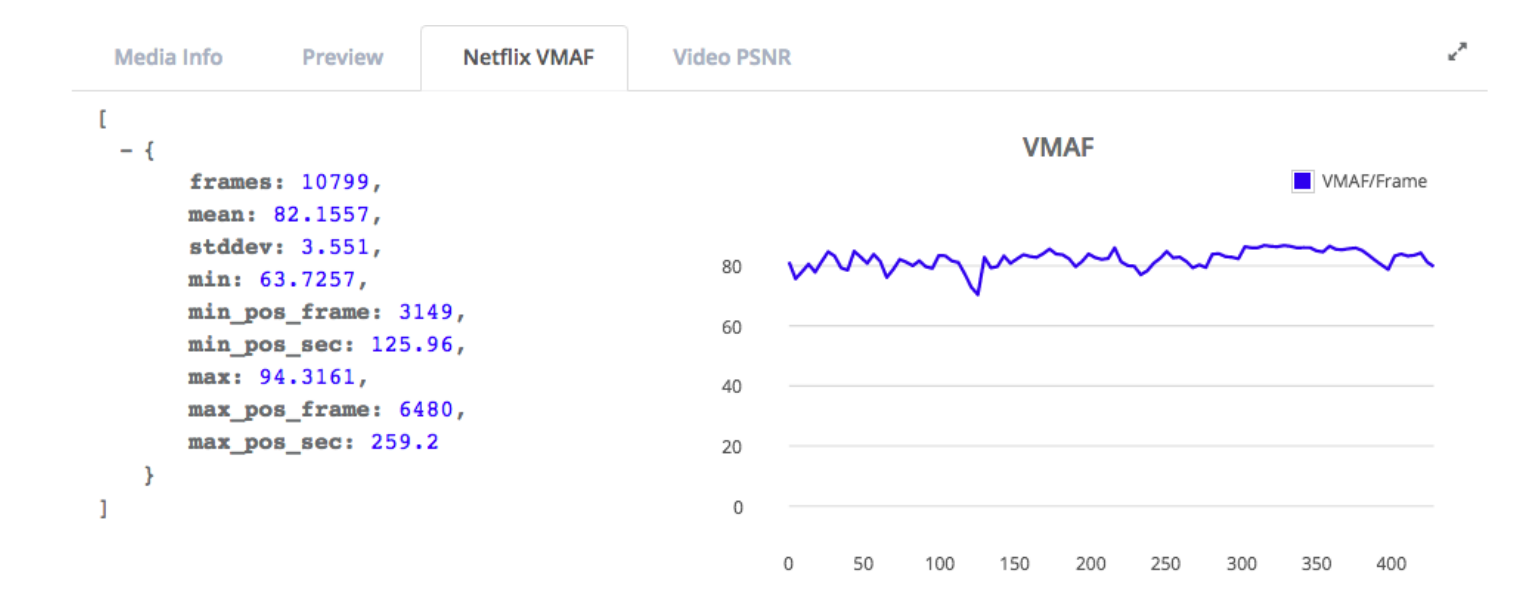

- Limited visualization; no frame viewing (coming)
- As with all cloud services, can be start-up latency
	- Not great for onesies and twosies

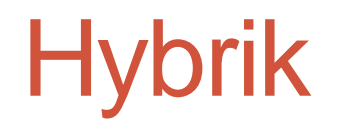

### • Here at NAB – Booth SU9906CM

# SQM Overview

- Based on SSIMplus Algorithm
- Rates videos on scale that corresponds with human perception
	- 80 100 Excellent
	- 60 80 Good
	- $40 60 Fair$
	- $\cdot$  20 40 Poor
	- $\cdot$  < 20 Bad
- Predicts ratings on multiple devices
	- Phones, TVs, monitors, etc.
- Separate command line tool for Windows/ Linux
- My review
	- [http://bit.ly/SQM\\_review](http://bit.ly/SQM_review)
- Here at NAB South Upper Hall [booth #5224.](https://nab18.mapyourshow.com/7_0/floorplan/?hallID=C&selectedBooth=booth~SU5224&CFID=22623033&CFTOKEN=7c9c433f65c3d1bb-48961064-AB68-E9B4-A9FE3D62FEBE3A06)

## What about VR?

- The problem
- Solutions
- The workaround

## The Problem

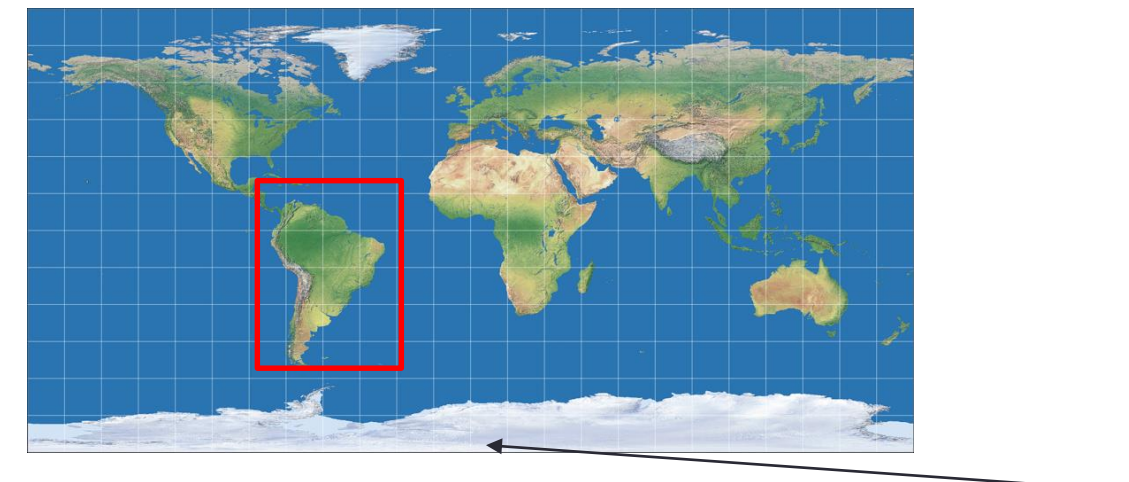

- Multiple VR storage formats
	- Equirectangular above is most common
		- Heavily distorted at poles
	- All represent 360 image in flat world
- VR is 360
	- Relatively similar in the middle
	- Heavily distorted at poles

### **Issues**

### • General

- Where is viewer looking?
	- Is this relevant?
	- Can we weight by presumed focus of attention?
	- Should we?

### • General

- Do flat metrics work?
	- If so, which?
- What VR metrics are available?
	- Do they work?

### Tools and Metrics

- There are multiple VR metrics
	- They are not generally accessible
	- None in MSU, SQM, or Hybrik

### Reviews are Mixed

- On the Performance of Objective Metrics for Omnidirectional Visual Content ([http://bit.ly/vrqm\\_1\),](http://bit.ly/vrqm_1)) "Objective metrics specifically designed for 360-degree content *do not outperform conventional methods* designed for 2D images."
- An evaluation of quality metrics for 360 videos [\(http://bit.ly/vrqm\\_2\),](http://bit.ly/vrqm_2)) "Most objective quality measures are well correlated with subjective quality. Among the evaluated quality measures*, [traditional flat] PSNR is the most appropriate for 360 video communications."*
- Weighted-to-Spherically-Uniform Quality Evaluation for Omnidirectional Video ([http://bit.ly/vrqm\\_3\),](http://bit.ly/vrqm_3)) "Our method makes the quality evaluation results *more accurate and reliable since* it avoids error propagation caused by the conversion from resampling representation space to observation space."

### Benchmarking Virtual Reality Video Quality Assessement (http://bit.ly/vrqm\_4)

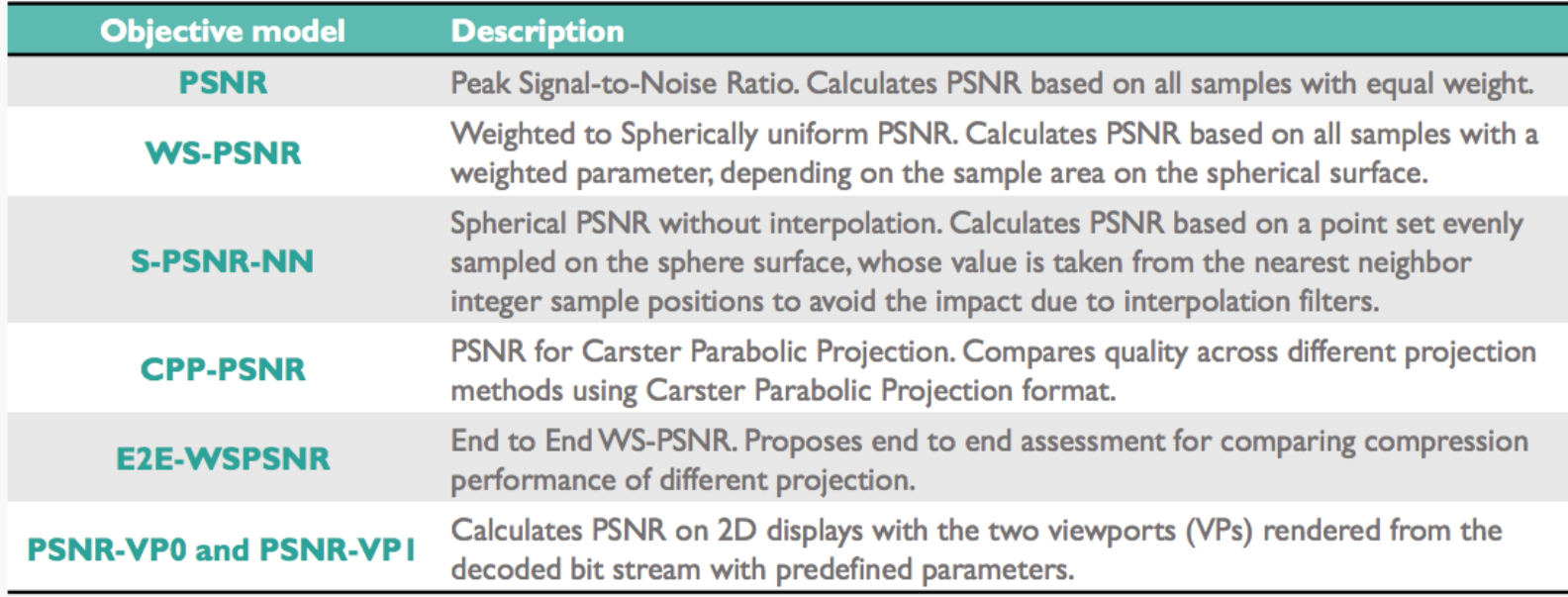

### • Evaluated these metrics

### Benchmarking Virtual Reality Video Quality Assessement (http://bit.ly/vrqm\_4)

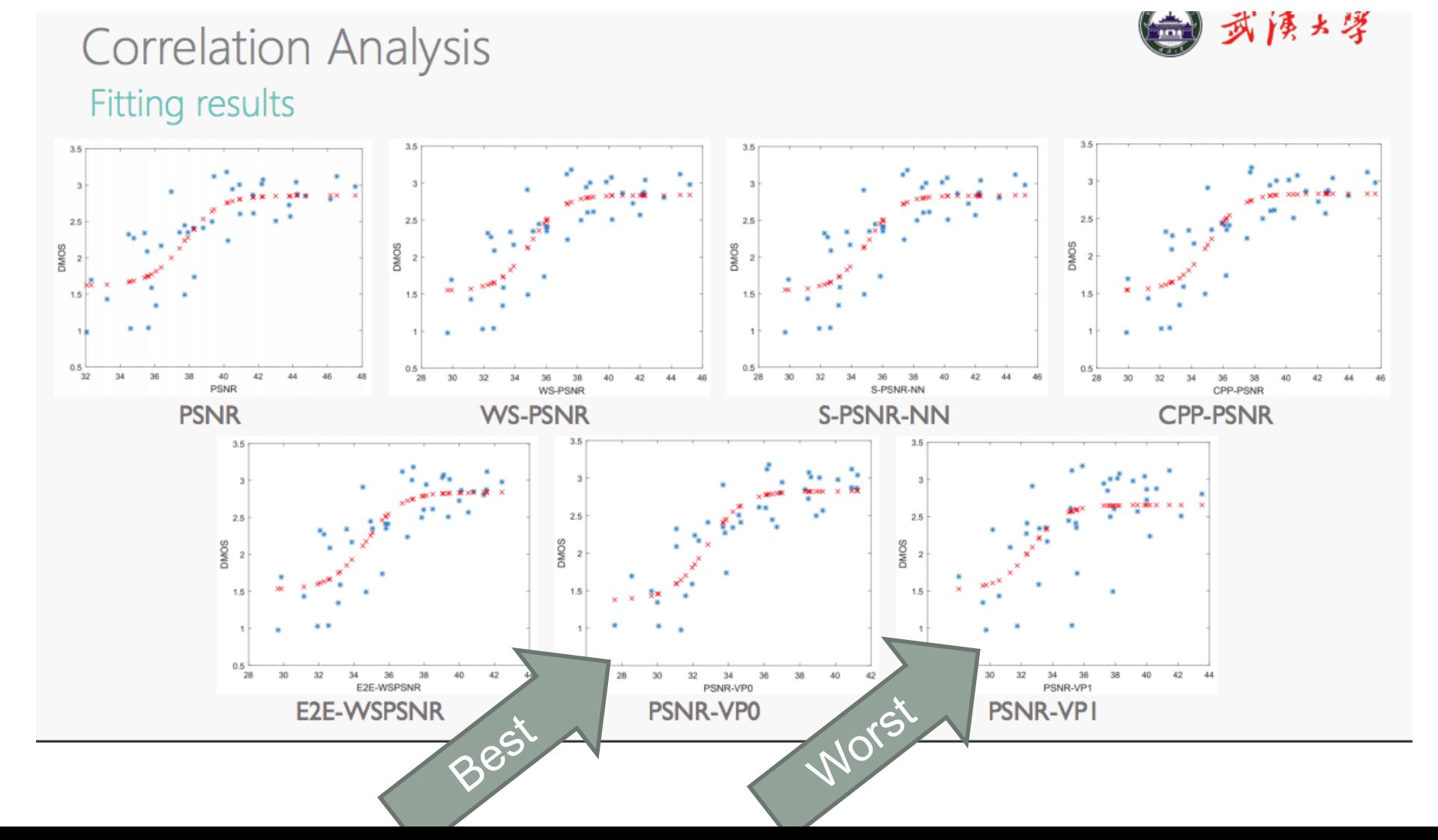

### Benchmarking Virtual Reality Video Quality Assessement (http://bit.ly/vrqm\_4)

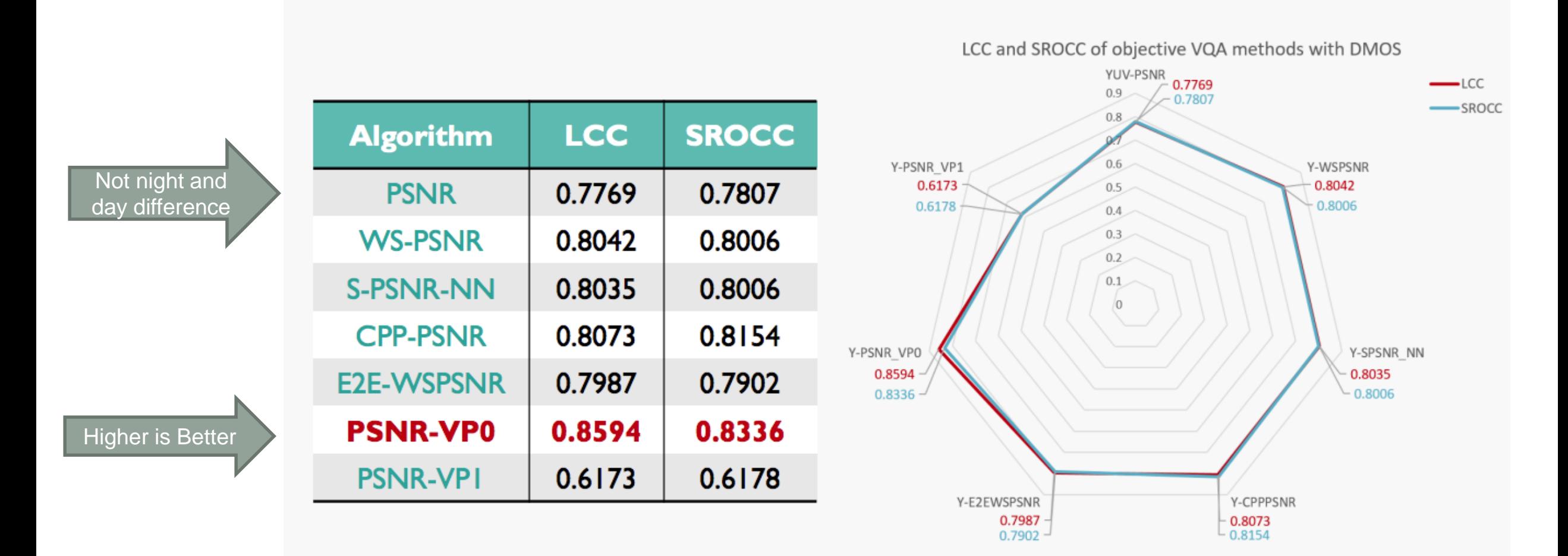

# What I've Done

- All work performed for Pixvana; *data courtesy Pixvana*
	- Compared Samsung WS-PSNR with PSNR and VMAF

### • Focus

- Utility for choosing appropriate data rate for switching resolutions in ABR ladder
	- Less convenient than PSNR/VMAF
	- Is it worth the effort

### • Compared Samsung WS-PSNR with PSNR and VMAF

### • https://github.com/Samsung/360tools

#### **Supported formats**

- Equirectangular projection (ERP)
- Icosahedral projection (ISP)
- Octahedron projection (OHP)
- Cubemap projection (CMP)
- Truncated Square Pyramid projection (TSP)
- Segmented Sphere Projection (SSP)
- Reshaped Icosahedral projection (RISP)
- Reshaped Octahedron projection (ROHP)
- Reshaped Cubemap projection (RCMP)

### **Supported quality metrics**

- PSNR conventional Peak Signal to Noise Ratio quality metrics
- S-PSNR spherical PSNR (requires sphere\_655362.txt file with point coordinates)
- WS-PSNR weighted Spherical PSNR (for equirectangular projection only)
- CPP-PSNR equal area common projection PSNR

# Building Encoding Ladder

- Netflix-like method
	- Top rate determined by budget or minimum quality
	- Lower data rates distributed by formula (so rungs between 1.5/2x apart)
	- Use quality metric to choose resolution at each rate
	- Did WS-PSNR provide substantially different result than PSNR

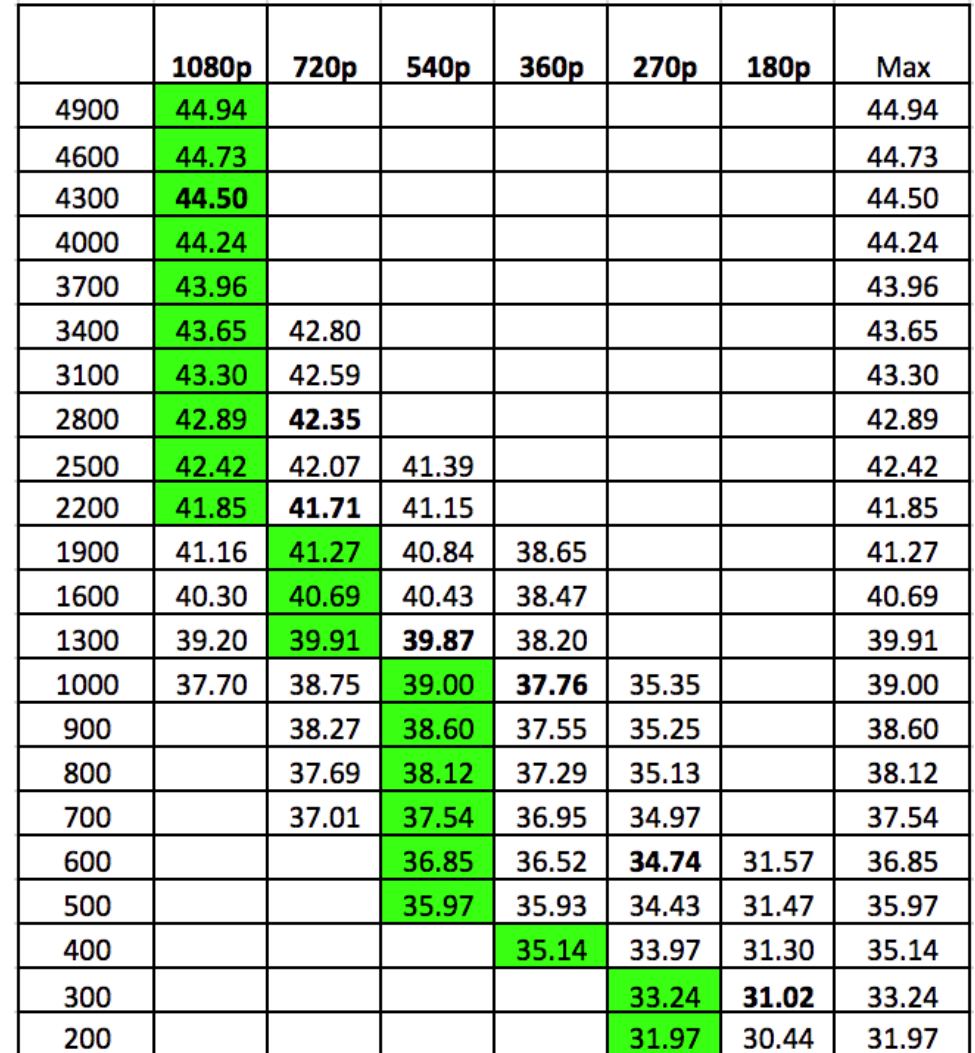

# Building Encoding Ladder

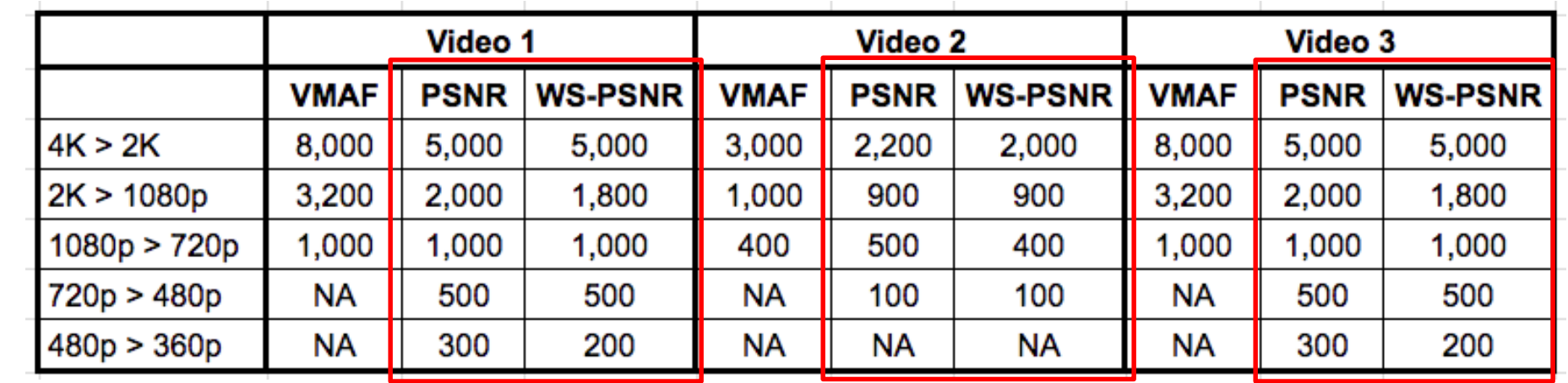

- Not really
- Three different files
	- Switch points very different between VMAF and PSNR/WS-PSNR
- On these three files, however, PSNR/WS-PSNR deliver about the same result
- Conclusion: PSNR/VMAF both more accessible, faster, so WS-PSNR adds no value in this application

# Using Quality Metrics – Finding the Floor

- About CRF
- Configuring ladder
	- Floor and ceiling
	- 2D/3D

### About Constant Rate Factor Encoding

- Encoding mode available in x264, x265, VP8/9
- Encodes to a specific *quality* level, not a data rate
- Two uses
	- As gauge of encoding complexity
	- With caps, a per-title encoding technique

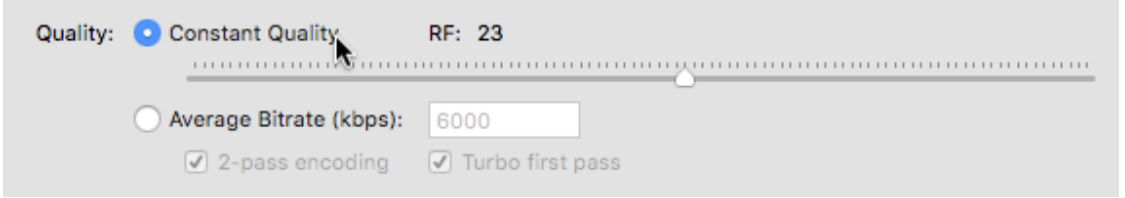

- Range is 1-51
	- Lower number means higher quality
	- For 2D video, CRF 23 roughly delivers Hollywood (iTunes) quality
### Finding the Optimal Data Rate for 2D Content (Per-title)

- Compute data rate with CRF 23
	- Values varied from 1,001 to 6,111 (over 600%)
- Measure VMAF rating
	- Values ranged from 92.74 to 96.88
	- Standard deviation was 1.39 (pretty small)
- Analysis
	- At 2.7 Mbps, a talking head video offers same quality as movie at 6.1 Mbps (even more for synthetic videos)
	- Validating the benefits of per-title encoding

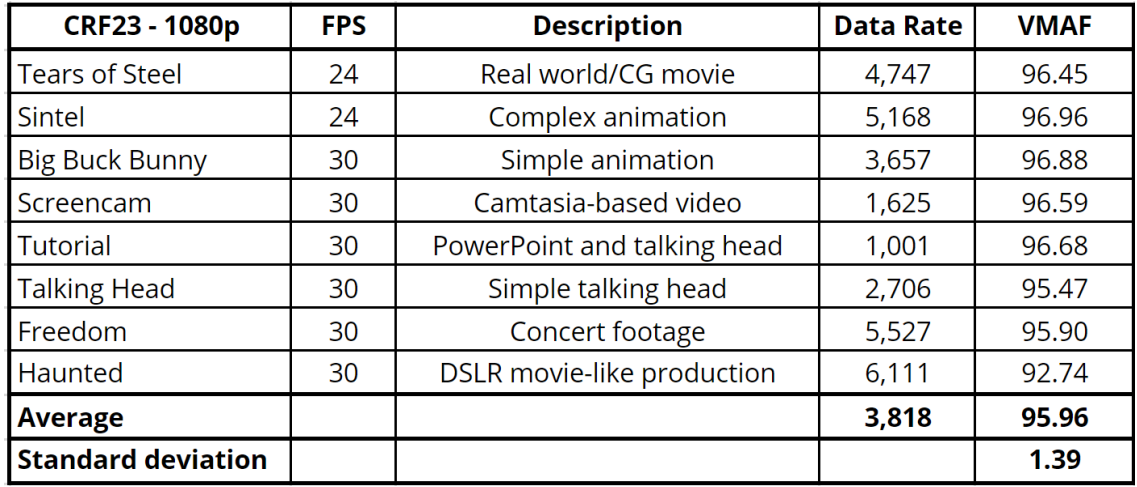

### • Conclusion:

- CRF maps accurately to VMAF values
- Valid

# Hollywood Verification

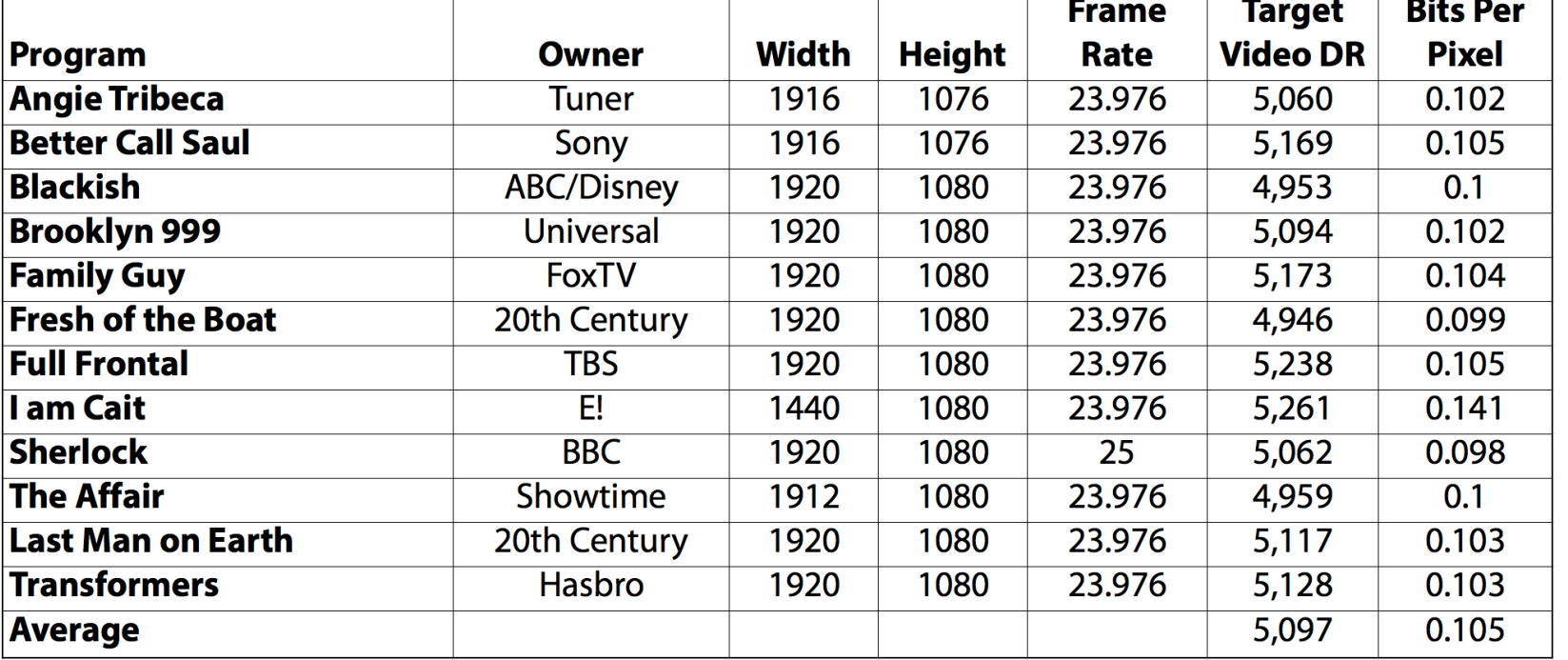

- Our two 24 fps movie-like titles averaged about 4.95 Mbps
- Hollywood titles downloaded from iTunes averaged 5.1 Mbps
- Pretty similar
- Verifies that CRF 23 and VMAF 93 deliver "Hollywood" quality

### VMAF Verification – 93 is the Number

- Real Networks White Paper VMAF Reproducibility: Validating a Perceptual Practical Video Quality Metric
	- 4K 2D videos
- The results indicate that if a video service operator were to encode video to achieve a *VMAF score of about 93* then they would be confident of optimally serving the vast majority of their audience with content that *is either indistinguishable from original or with noticeable but not annoying distortion.*

• http://bit.ly/vrqm\_5

# Reality Check: YouTube Comparison

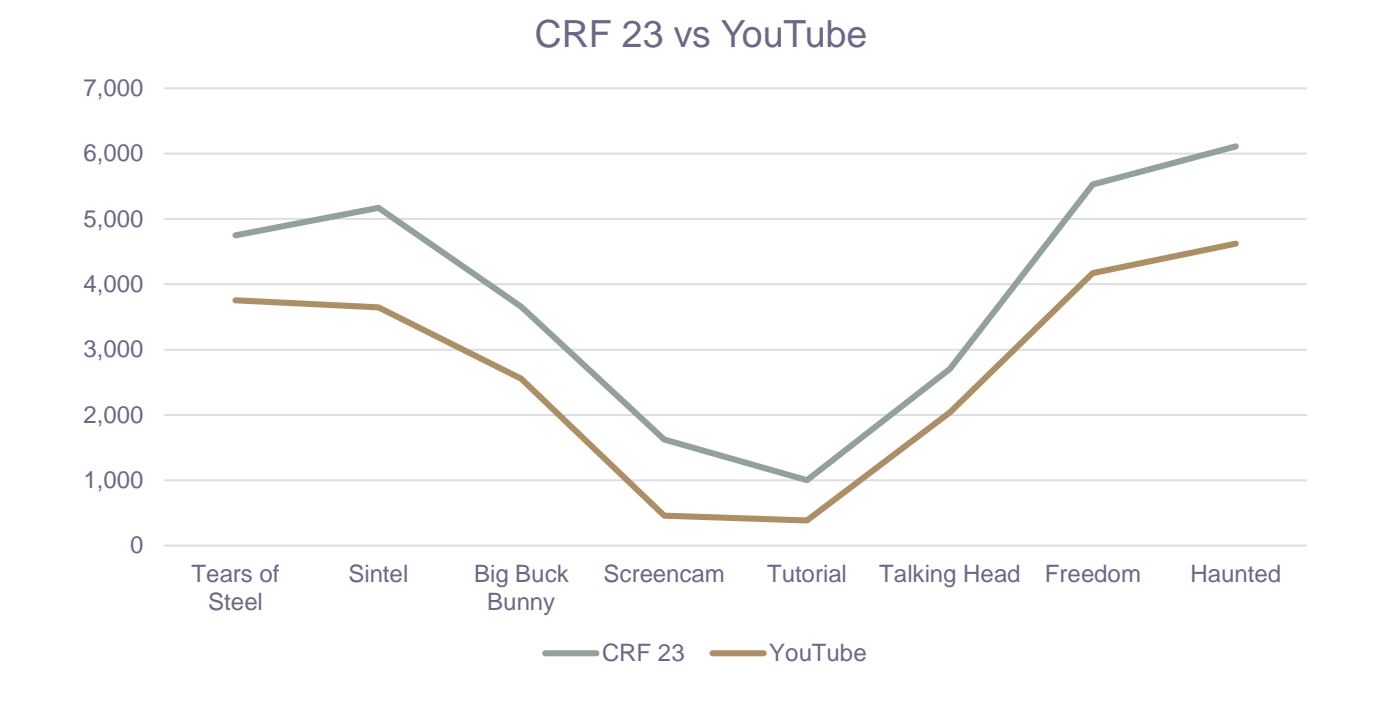

- Upload files to YouTube; measure data rate
- YouTube uses AI-based per-title
- Pattern very similar
- YouTube averages 1 Mbps lower
- 3 VMAF points lower (1/2 JND)

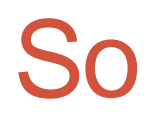

• Full rez 2D videos, CRF 23 =  $-93$  VMAF = shippable quality

# Per-Title Encoding at the Show

- Capella Systems Cambria Encoder (CRF)
- Bitmovin
- Brightcove
- Elemental (new)
- Harmonic (live!)
- Mux
- Beamr (SDK and cloud)
- ZPEG

### What about VR? VR Videos at CRF 23

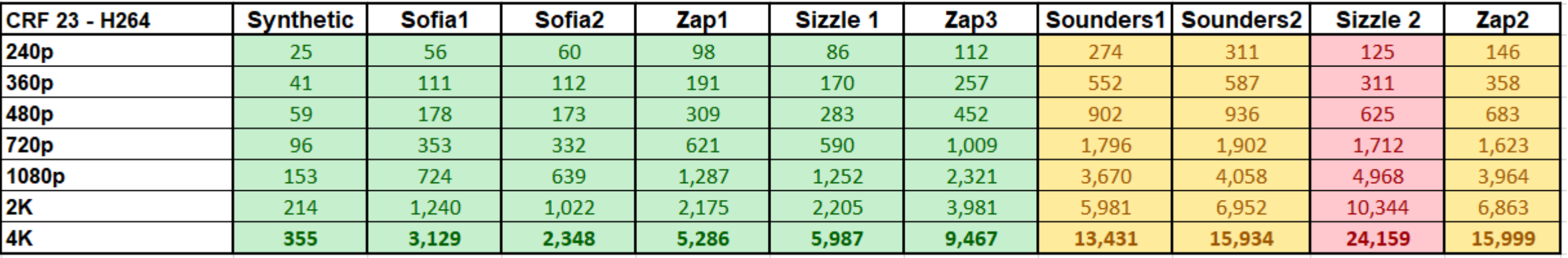

- Equirectangular format
	- Ran CRF 23 across multiple resolutions
	- Videos ranged from very simple animations to highly detailed videos
- 4K data rates ranged from 1.15 to 24.1 Mbps
- Per-title absolutely essential to VR

# CRF 23 Compared to YouTube

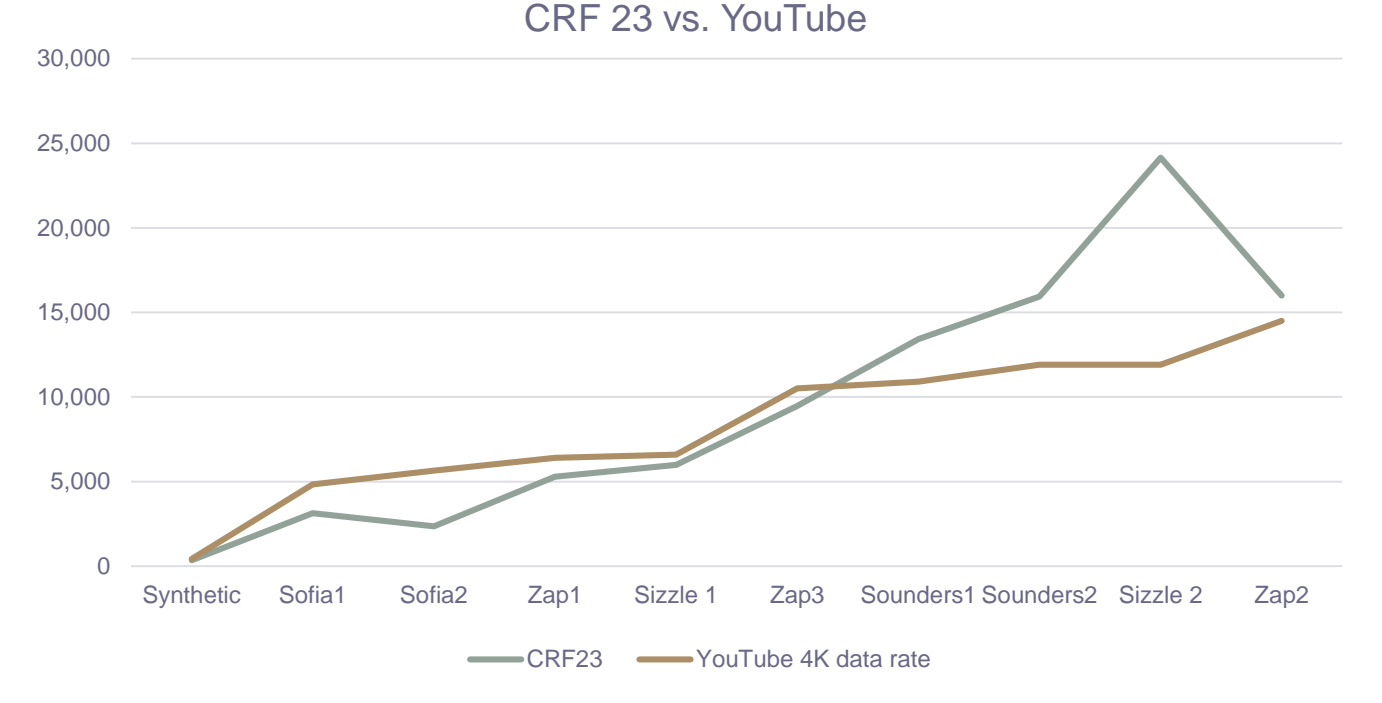

- Similar pattern
- One very major diversion
- CRF 23 averaged about 1.25 Mbps higher
- Remove outlier and delta averaged 25 kbps

### Pixvana Verification of VMAF/PSNR

- Create 5 versions of each full rez VR file to be viewed in order
- Center file is CRF 23 value
- Other files vary in intervals of 3 VMAF points
	- File 1 87 VMAF
	- File 2 90 VMAF
	- File 3 93 VMAF
	- File 4 96 VMAF
	- File 5 99 VMAF
- Tests ~ 20 viewers
	- Choose lowest quality file that's commercial grade (floor)
	- Choose file at which you see no meaningful improvement (ceiling)

# Finding the Floor

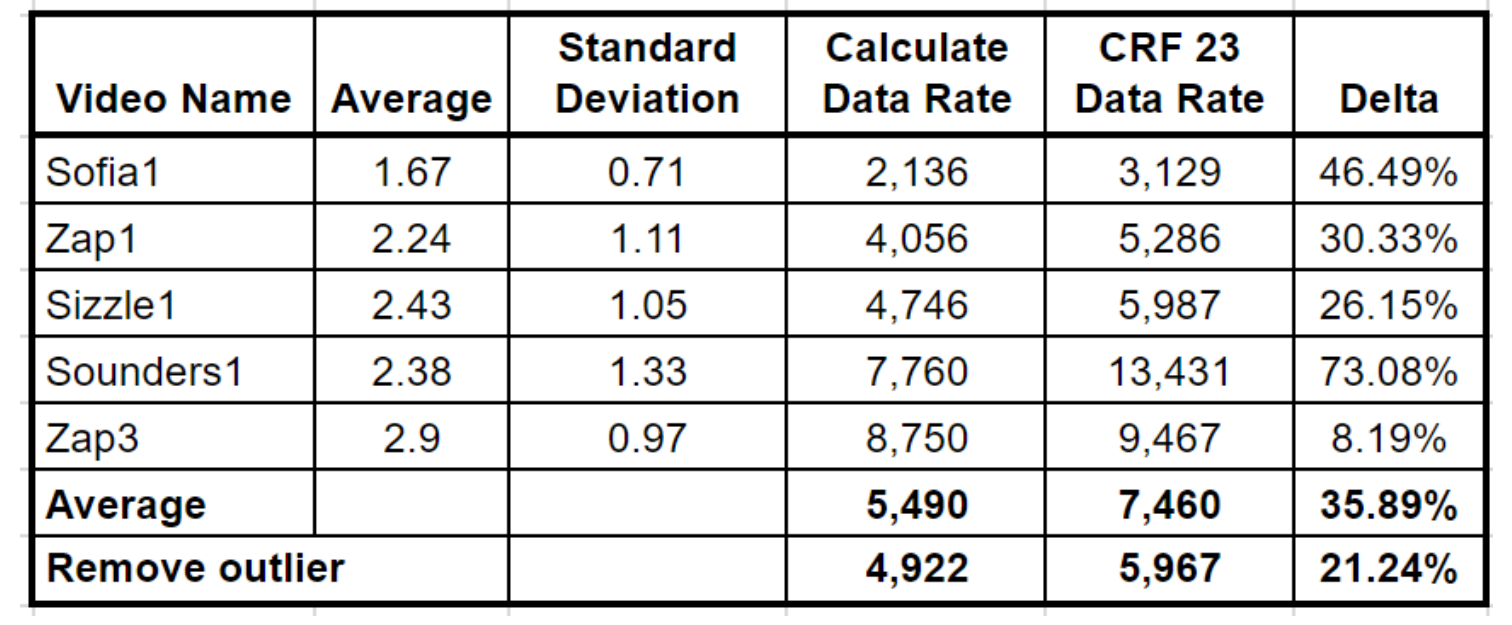

- CRF 23 averaged 35.89% higher than floor selected by viewers
	- One major outlier
- Was always high, not low
	- Might produce too high a data rate, but in 100% of cases, exceeded floor, so always produced "acceptable" quality

# Which Metric? VMAF or PSNR

- VMAF ranged from 90 95.5; PSNR from 37.8 - 48.3
- VMAF has much less dispersion and lower standard deviation
- *Much lower* Std Dev as percentage of average
- VMAF more accurate than PSNR
- Rule of thumb:
	- CRF 23 s/deliver 93 VMAF or higher
	- If 93 VMAF (again) should be acceptable quality
	- Same for 43.5% PSNR, but less accurate tool

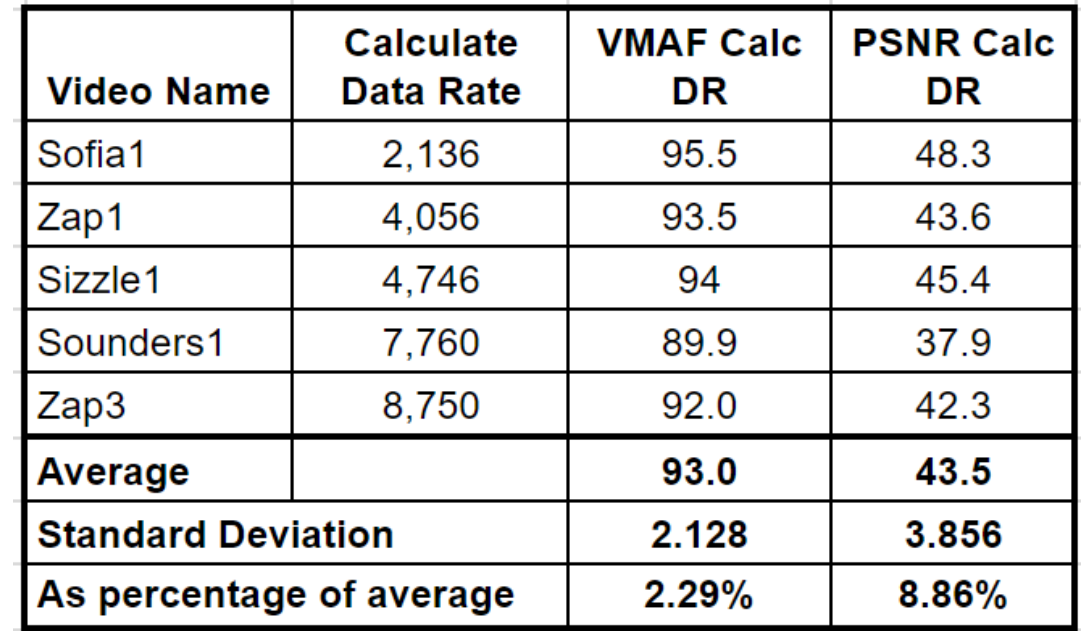

# Finding the Ceiling

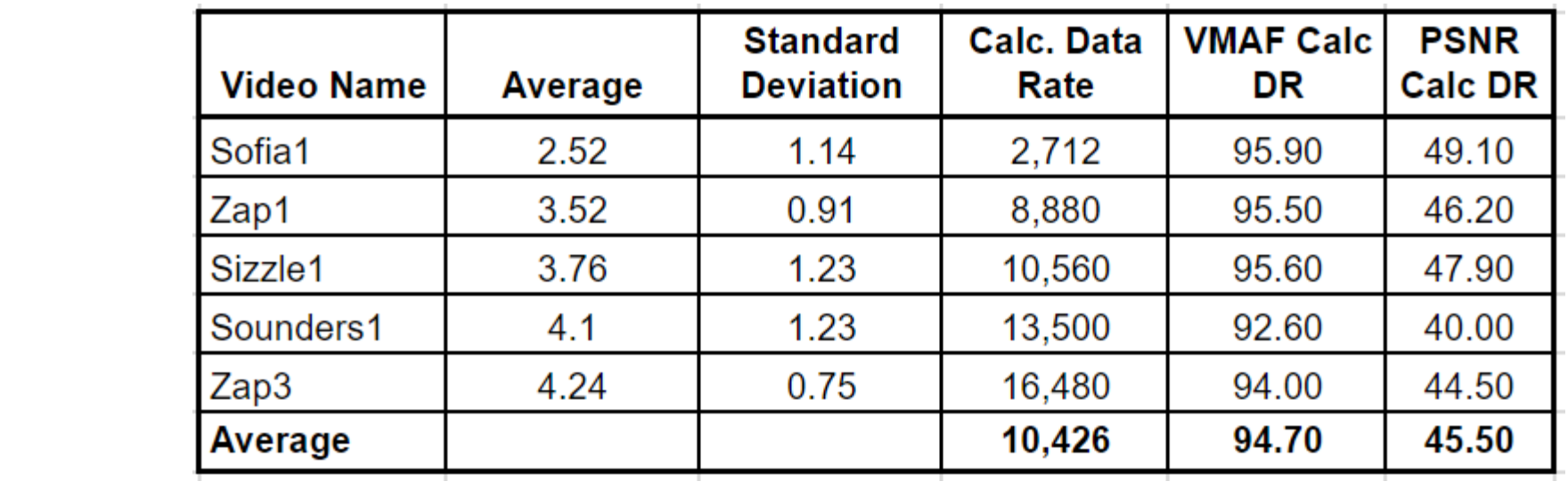

- Go beyond ~95 VMAF or 45.5 PSNR likely not visible by viewers
- Nearly double the data rate for 1.7 VMAF points
	- 1/3 JND

### Once You Have Highest it Becomes Math Exercise

- Step 1: Choose highest
- Step 2: Choose lowest
- Step 4: fill in the blanks (between 150/200% apart)

200 kbps 3100 kbps 2100 kbps 1600 kbps 1000 kbps 500 kbps

4600 kbps

# Then Question is:

- Netflix approach
	- Compute VMAF scores at multiple resolutions at each data rate
	- Choose best quality at each resolution
	- VMAF proven for 2D by Netflix, what about 3D?

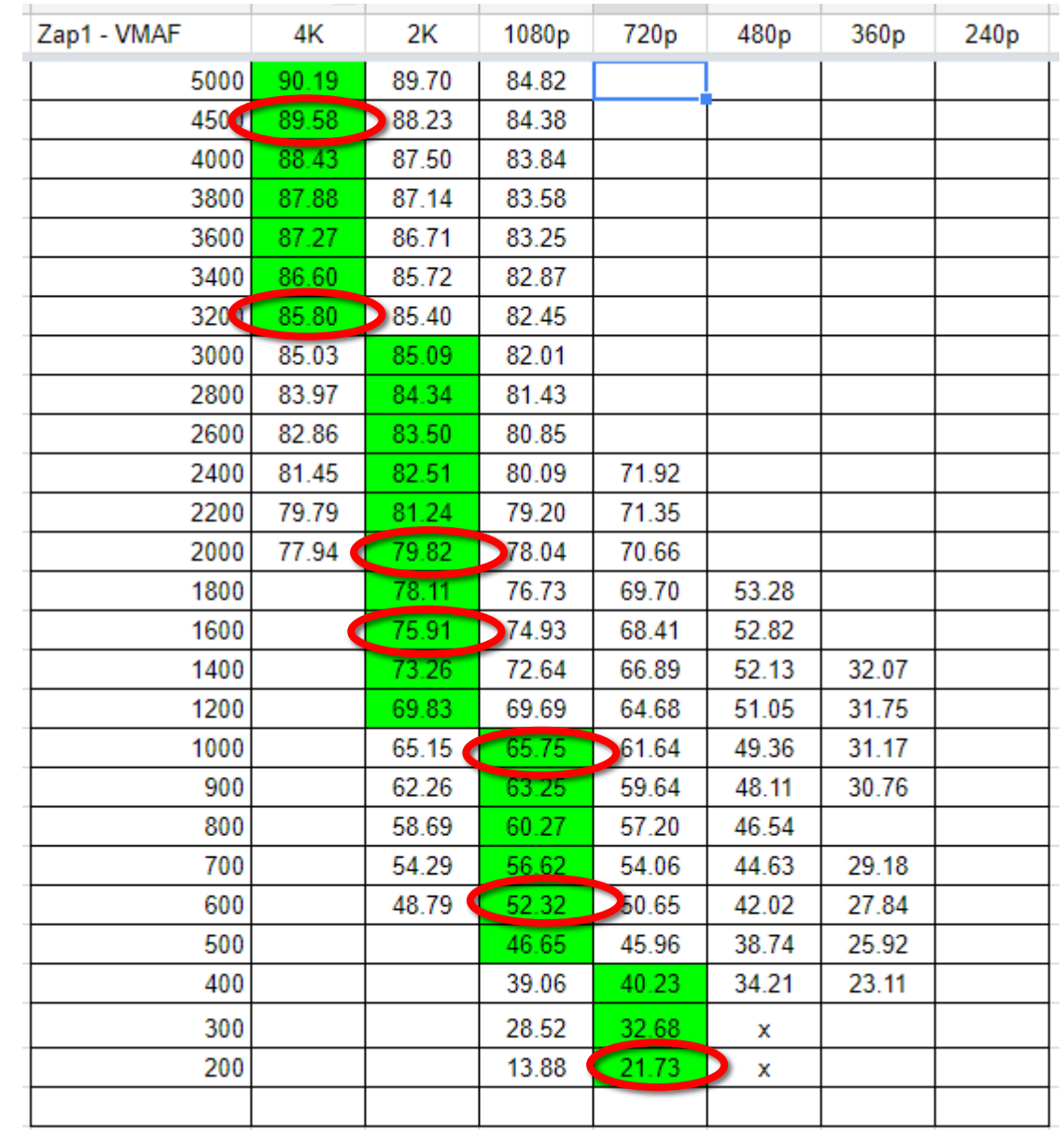

# What about VR

- Ran tests on three files testing top 3 switch points
	- Test different resolutions at that switch point
- Three comparisons
	- Pick best quality or even
	- Round 1 low res file should win (VMAF 3 higher)
	- Round 2 should be even (at switch point)
	- Round 3 high res file should win (VMAF 3 higher)

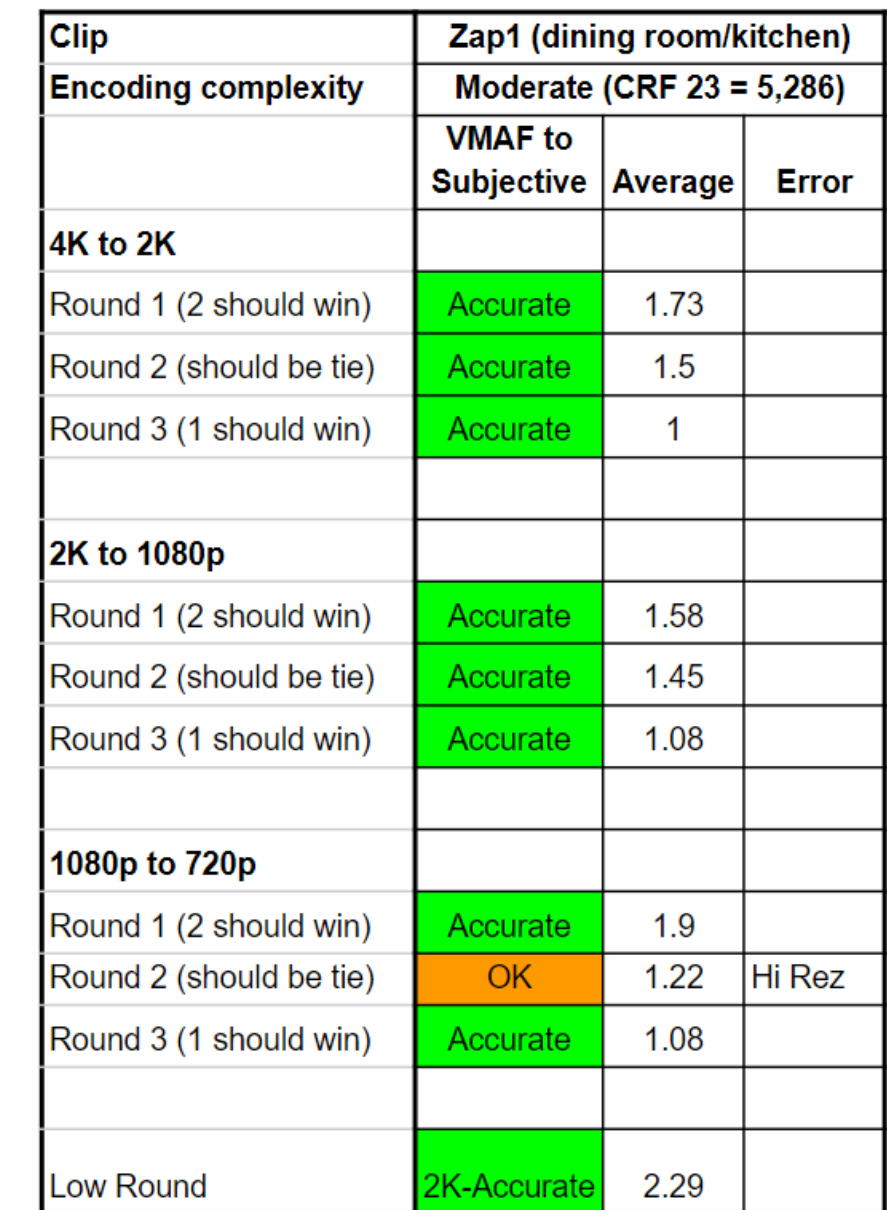

# **Overall**

- In 2 of 3 trials, worked beautifully (correct 14 out of 15 trials)
- In third trial, incorrect 5 of nine
- But! Highest resolution file always won
	- More testing may be performed, but
	- If close to switch point, go with higher resolution

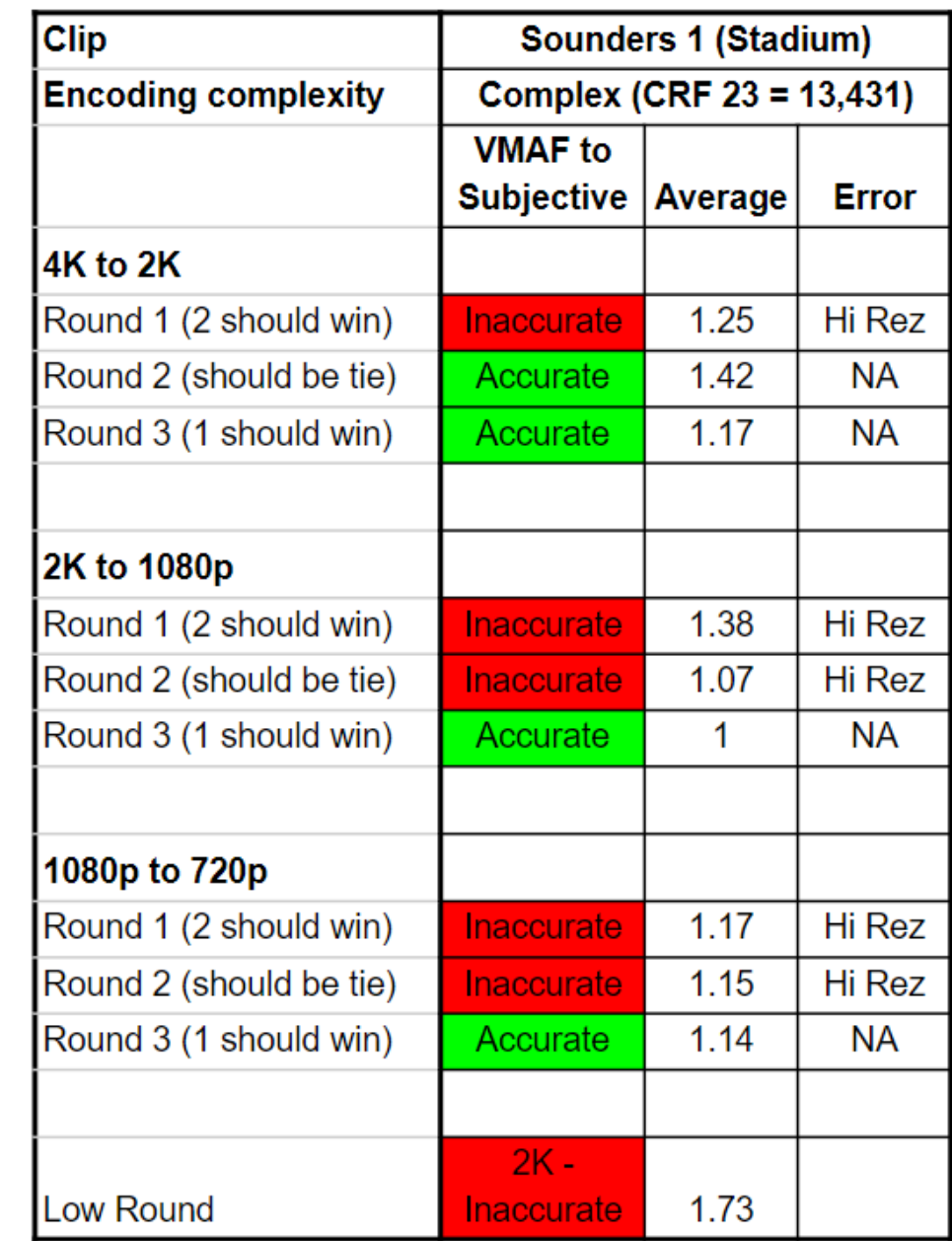

## VR – Preliminary Observations

- Different storage formats (equirectangular vs. cube vs. diamond plane) will impact quality at a given data rate more than any encoding parameter or technique
	- Equirectangular appears to lag behind cube mapping (as an example)
- Though VMAF/CRF seem reasonably well proven for equirectangular, haven't confirmed similar effectiveness for other storage formats

# Test Description

### • Eight files

- 1 movie (Tears of Steal)
- 2 animations (Sintel, BBB)
- Two general purpose (concert, advertisement)
- One talking head
- Screencam
- Tutorial (PPT/Video)
- Encode to all presets
- Time encoding
- PSNR

# Configuring Your Encodes

- Background: Video Encoding by the Numbers; December 2017
- Eight files
	- 1 movie (Tears of Steal)
	- 2 animations (Sintel, BBB)
	- Two general purpose (concert, advertisement)
	- One talking head
	- Screencam
	- Tutorial (PPT/Video)
- Tied all encoding decisions to PSNR
	- Updating to VMAF/Adding VR now
		- Here Bitrate control techniques

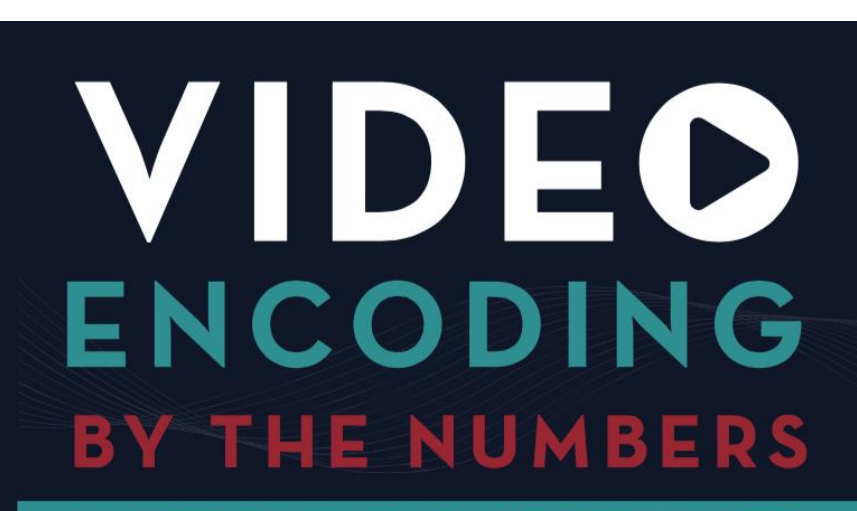

**ELIMINATE THE GUESSWORK FROM YOUR STREAMING VIDEO** 

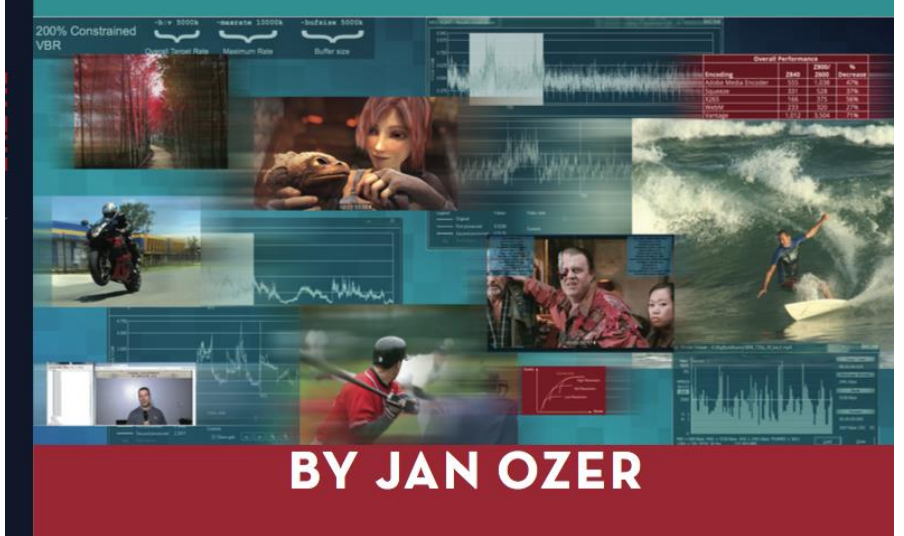

#### Effects of Bitrate Control on Overall VMAF Quality

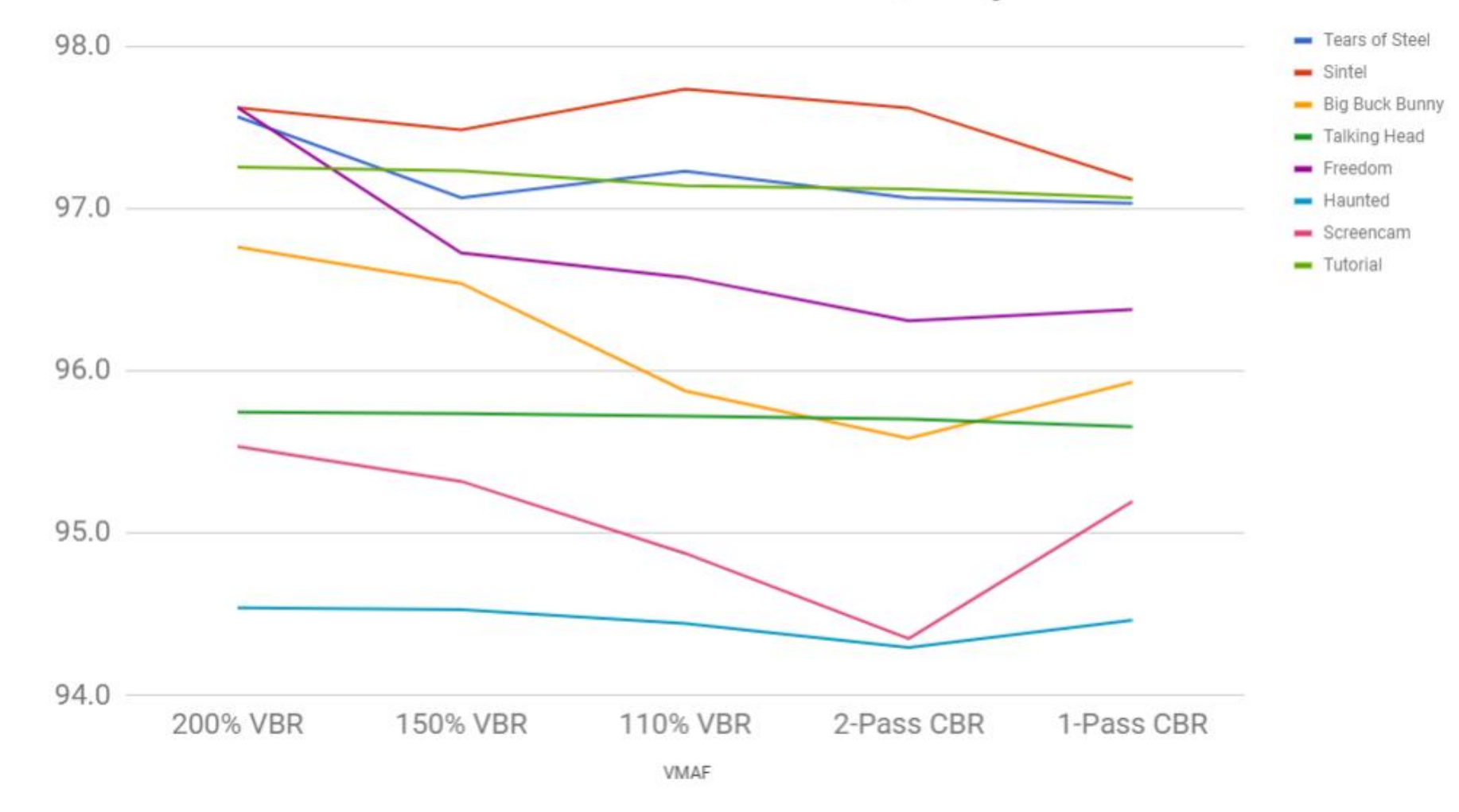

• Not as substantial as you would think

**Effects of Bitrate Control on Overall VMAF Quality** 

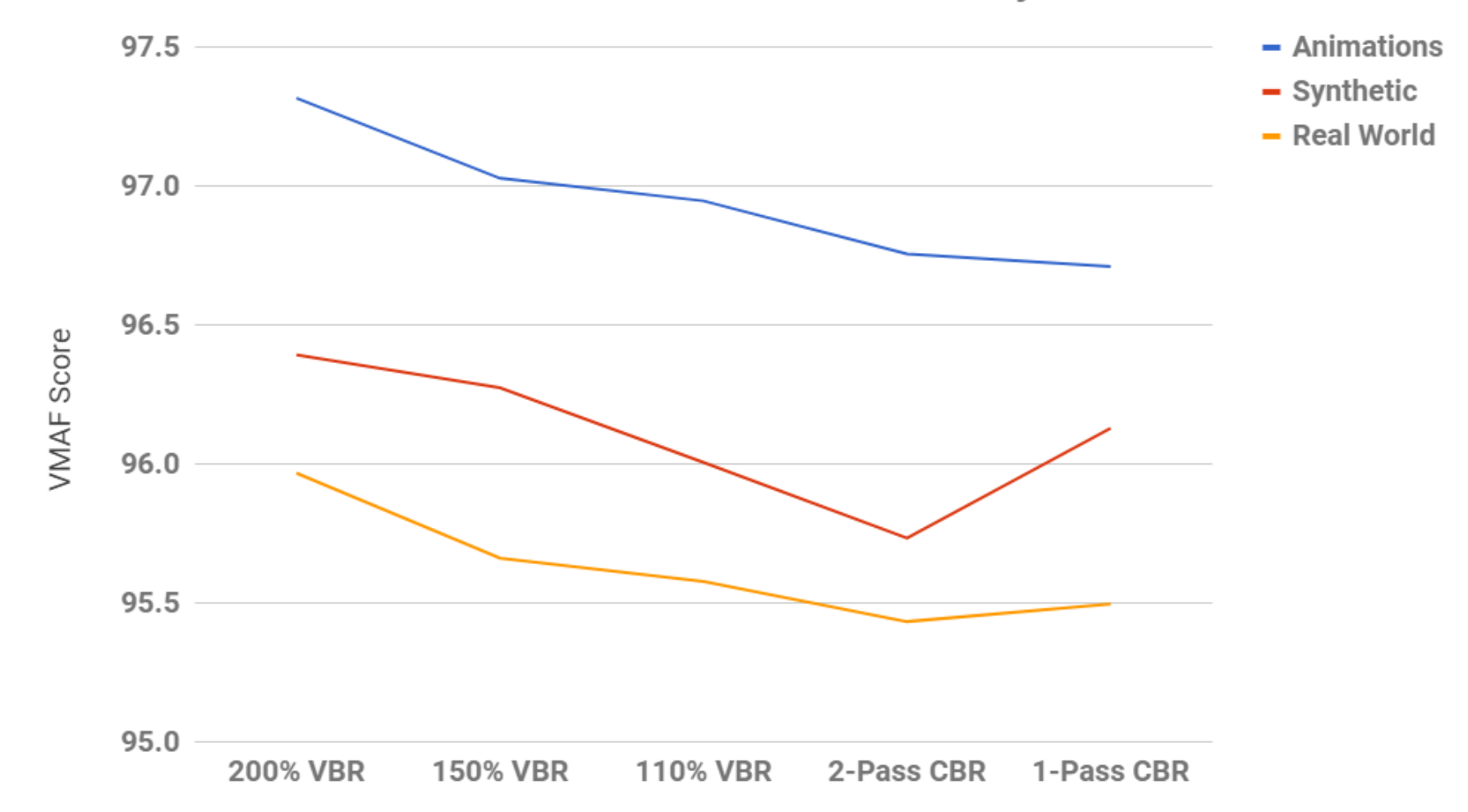

- By class still not a big deal
	- Over 93 is good enough

#### **Effects of Bitrate Control on Low Frame VMAF Quality**

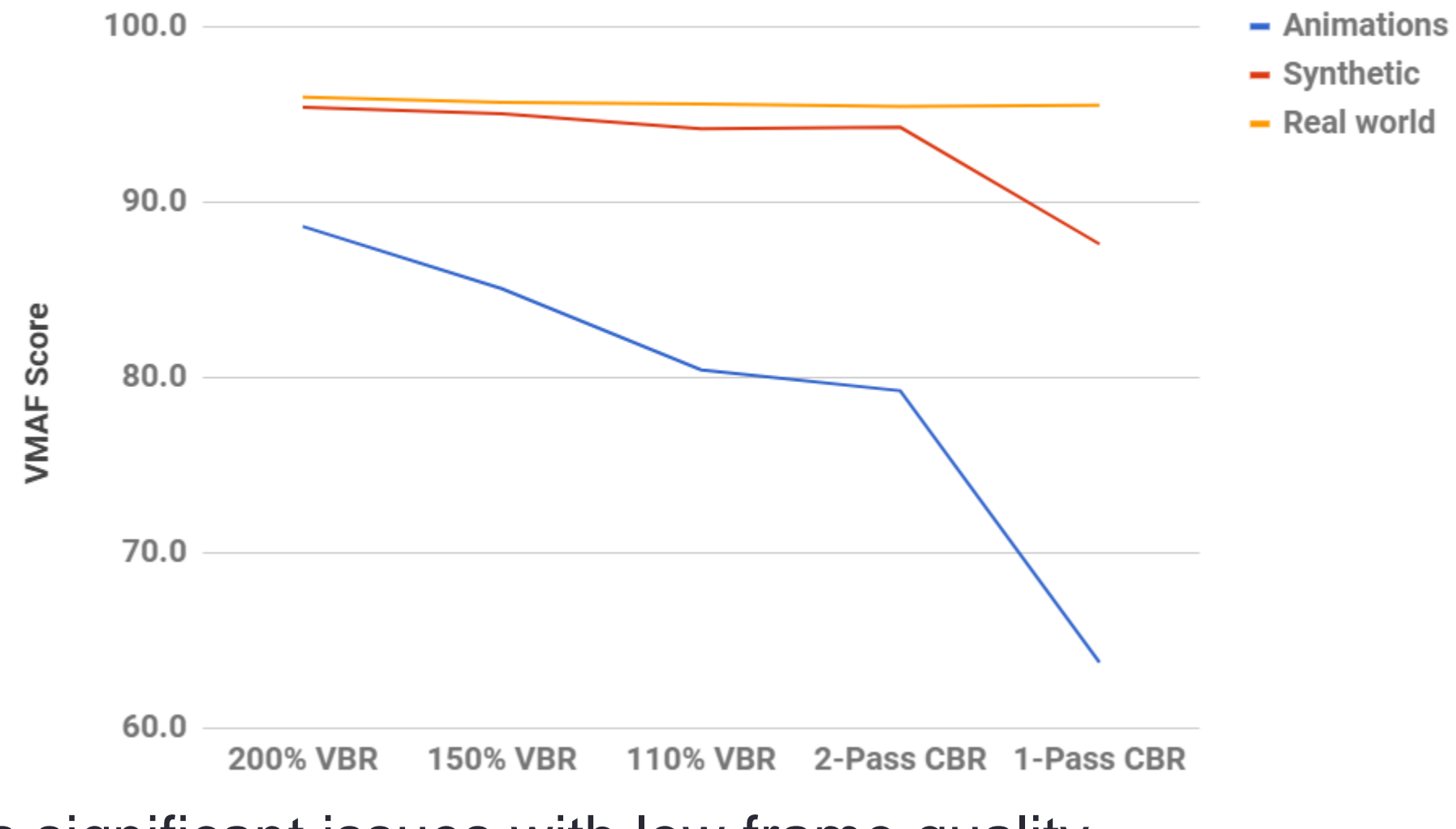

• Creates significant issues with low frame quality, particularly in animations

## **Conclusion**

- CRF/VMAF is great combination for choosing data rates and building encoding ladder
- VMAF 93 is the target for acceptable quality for 2D and VR
	- Still early days for VR
- All configuration decisions can and should be measured
- Consider low frame quality as well as overall score

### **Questions**

### X264 Preset

### • What are presets

- Simple way to adjust multiple parameters to trade off encoding speed vs. Quality
- Used by virtually all x264 encoders
- Medium is generally the default preset

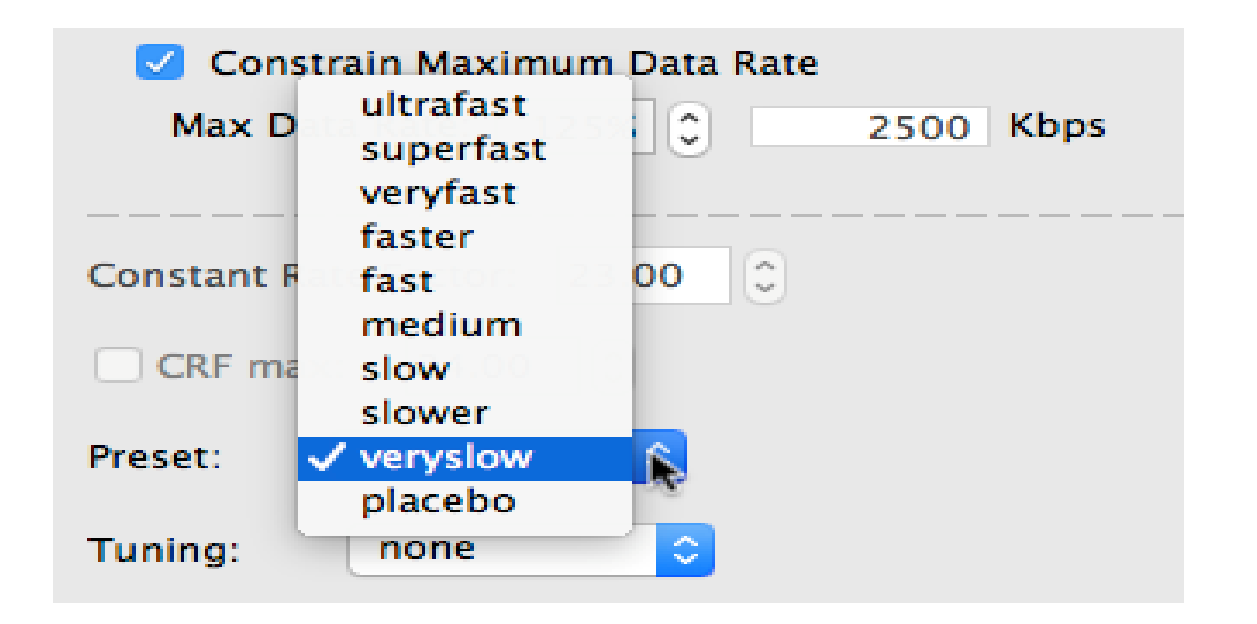

# Test Description

### • Eight files

- 1 movie (Tears of Steal)
- 2 animations (Sintel, BBB)
- Two general purpose (concert, advertisement)
- One talking head
- Screencam
- Tutorial (PPT/Video)
- Encode to all presets
- Time encoding
- PSNR

### Results Please

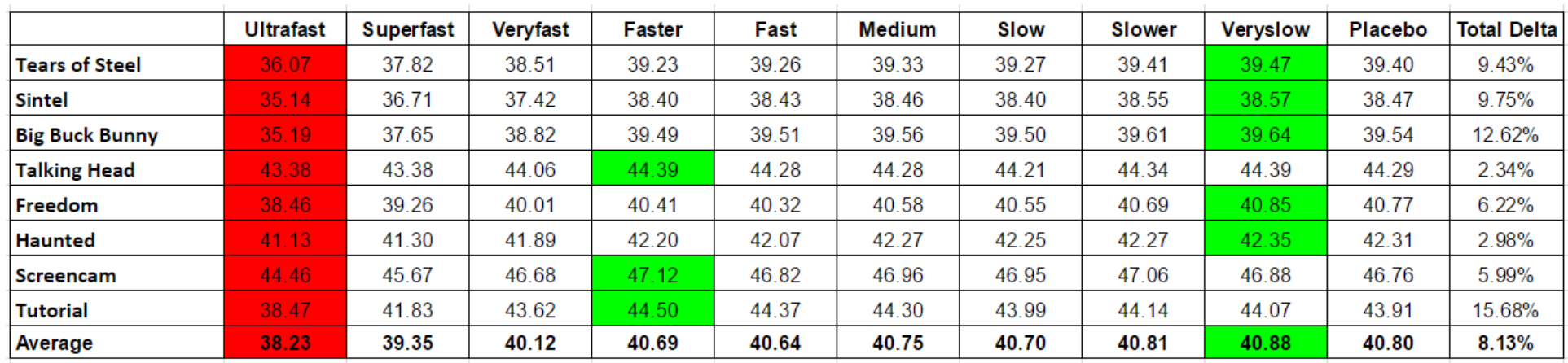

- Red is lowest quality
- Green highest quality
- Very slow averages best quality
	- But only 8% spread between best and worst

### Results Please

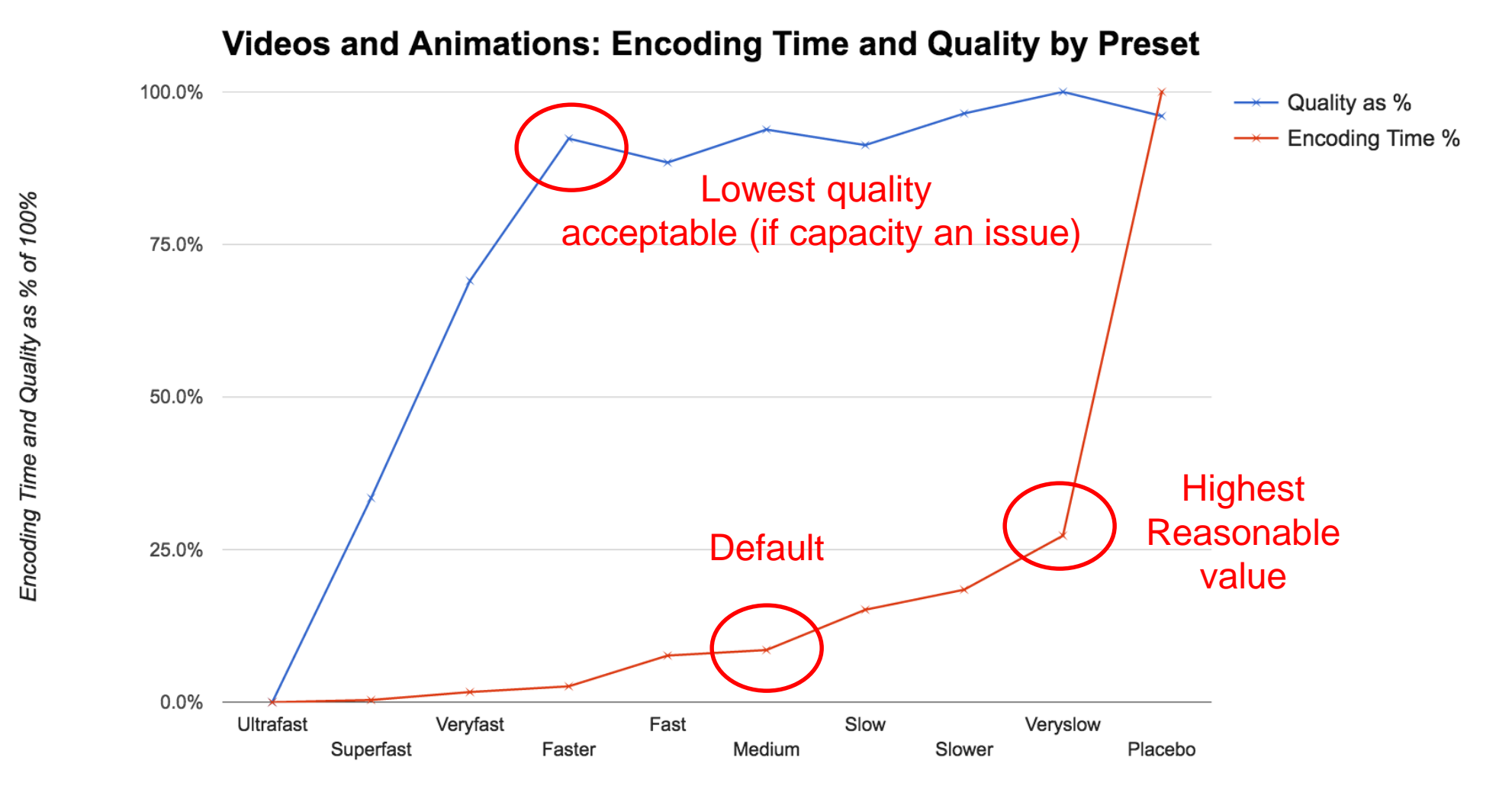

x264 Preset

# Key Frame Interval

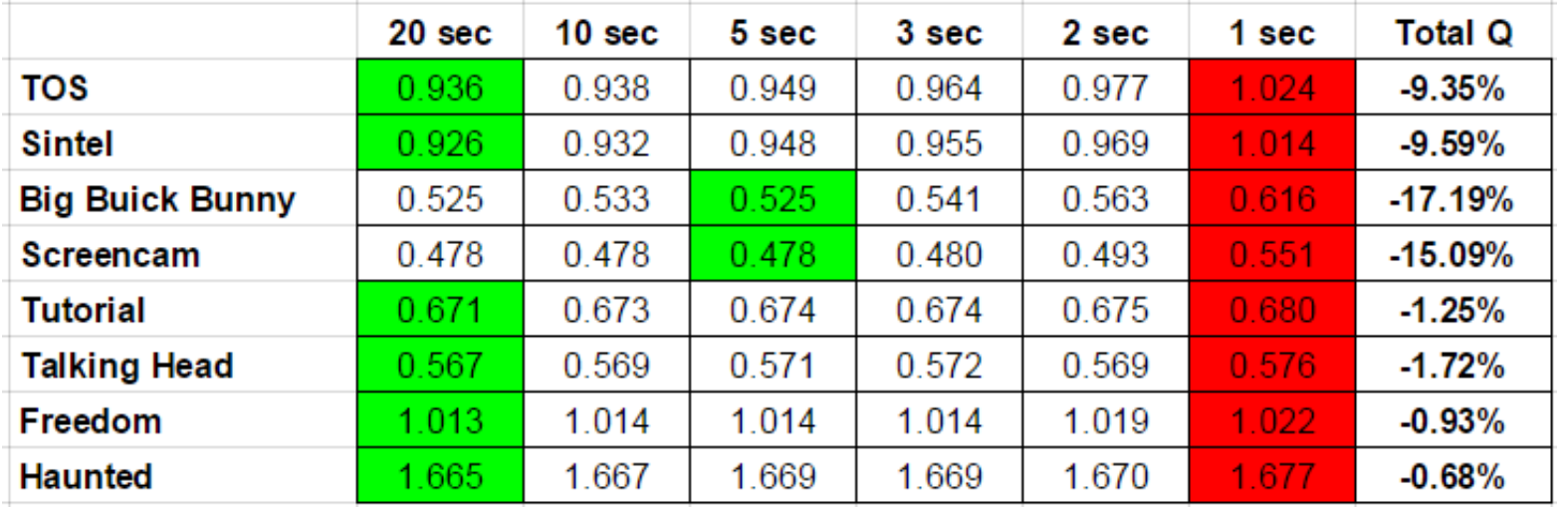

- Encode with interval of 1, 2, 3, 5, 10, 20 second
- Measure quality with VQM
- Green is best, red is worst
- Anyone using keyframe interval of 1 out there?
	- Difference is modest, but why?
- Recommend 3 for ABR (shorter if shorter chunk size)
- Max 10 for other footage

## Reference Frames

- What are they?
	- Frames from which the encoded frame can find redundant information
- What's the trade-off?
	- Searching through more frames takes more time, lengthening the encoding cycle
	- Since most redundancies are found in frames proximate to the encoded frame, additional reference frames deliver diminishing returns

# How Much Quality?

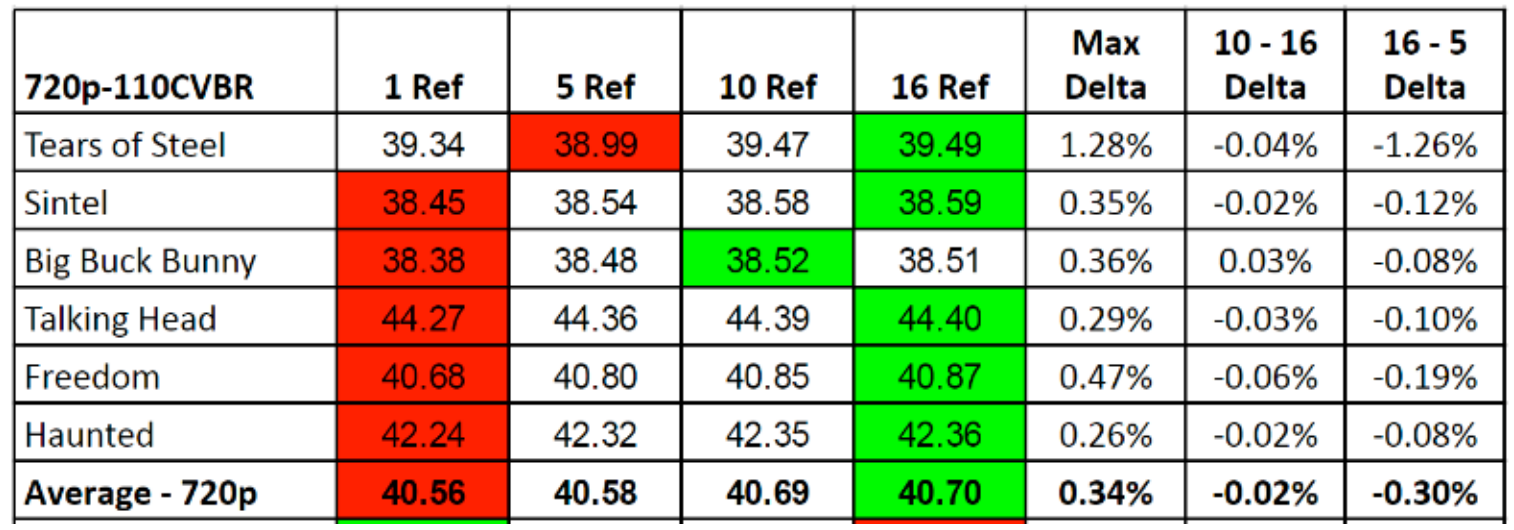

#### • 16 is best

- Miniscule difference between 16 and 10 (.02%)
- .3% delta between 5 and 16

## How Much Time?

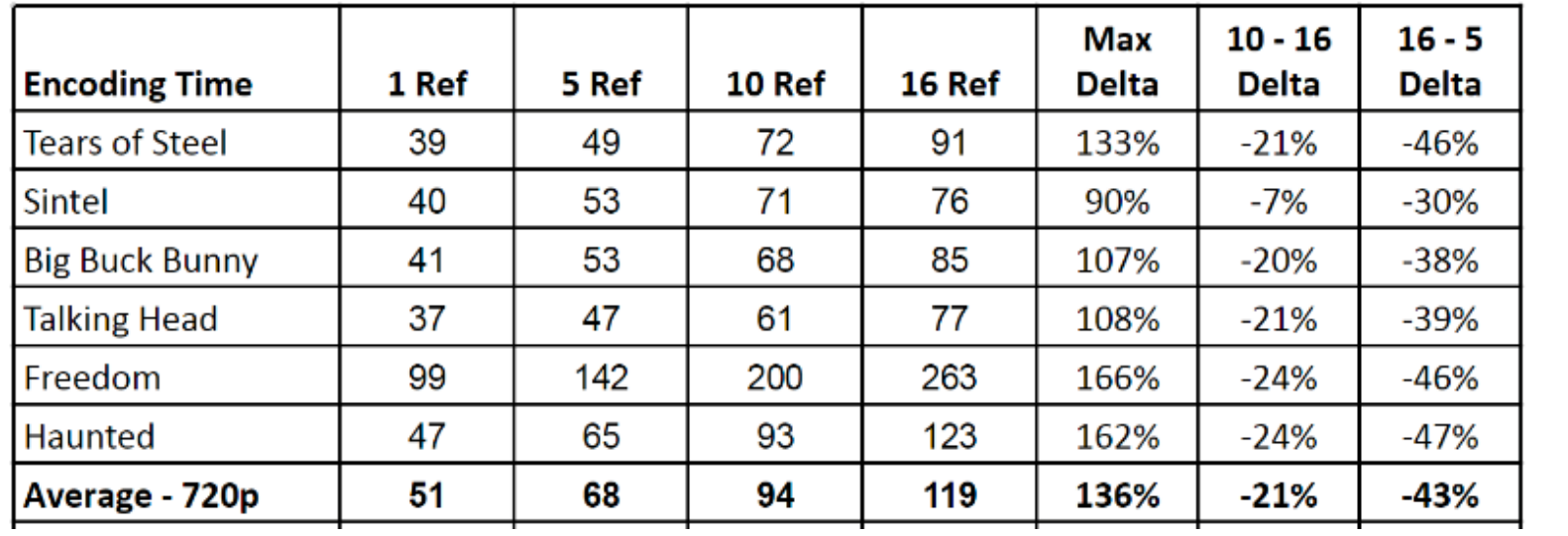

- 16 is ~ 2.5 x longer than 1 reference frame
	- Cutting to 5 reduces encoding time by 43% (close to doubling capacity)
	- Reduces quality by .3%

### Reference Frames

- Recommend 5 as best blend of performance and quality
	- Can increase encoding capacity by ~40% over 16 with no discernable impact on quality

# VBR or CBR?

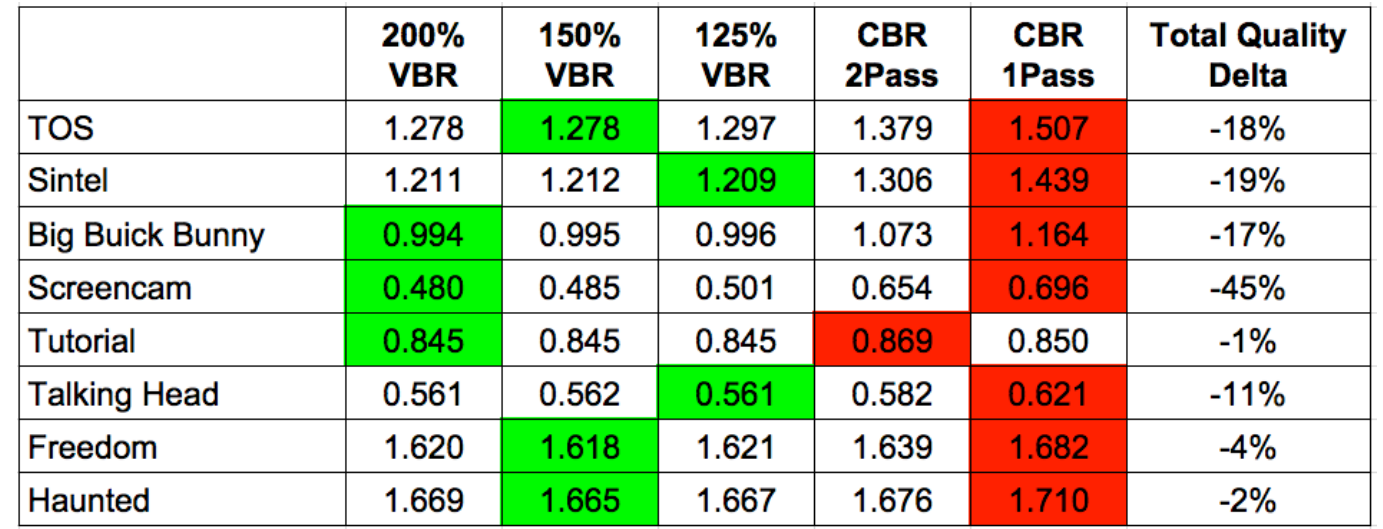

- Encode using 200%, 150, and 125% constrained VBR; 1 & 2 pass CBR
- Measure quality with VQM
- Green is best, red worst

• It gets even worse

## Some Files will Show Quality Glitches

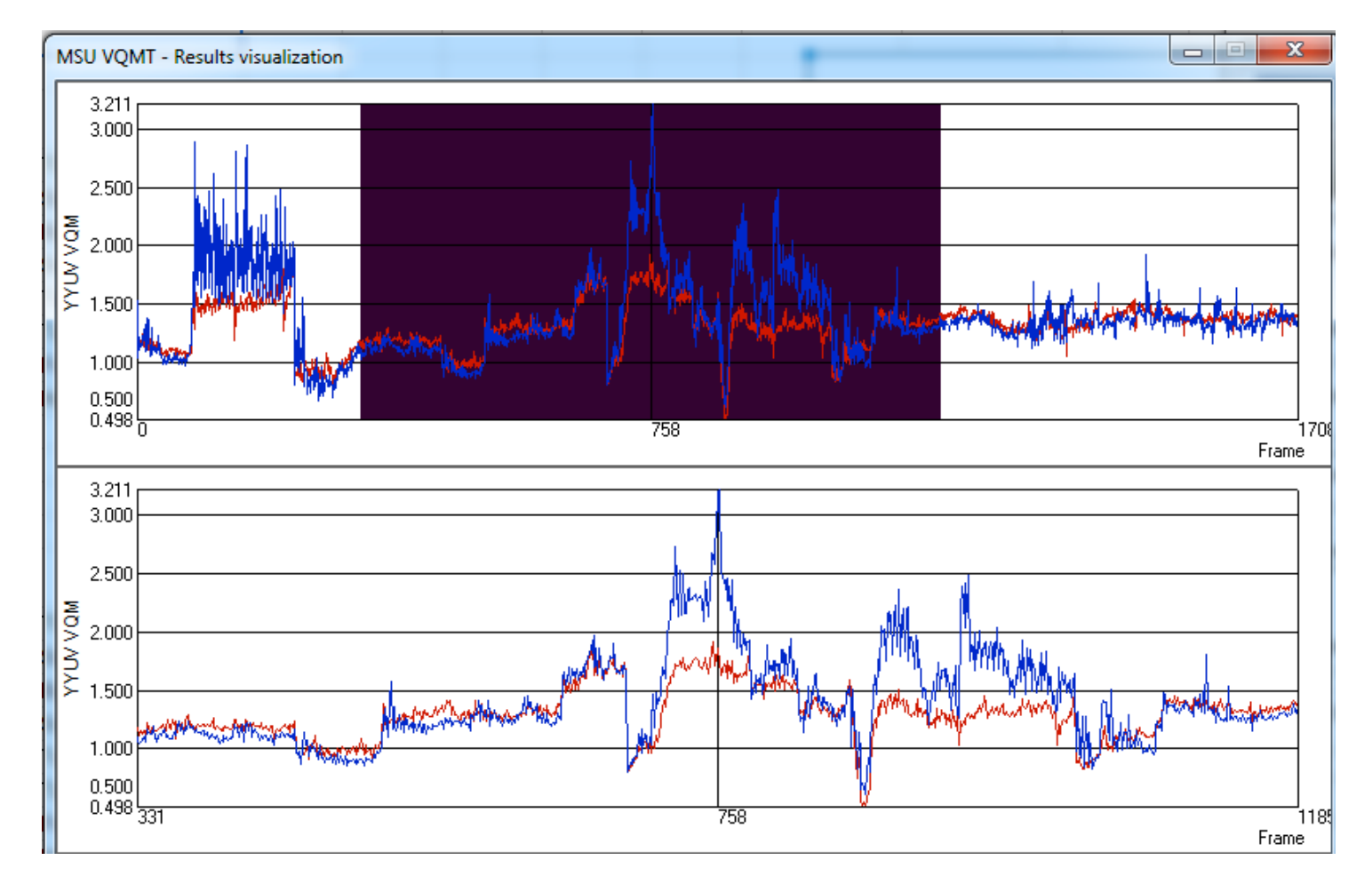

Files very close most of the time with notable exceptions

# **Transient Quality Issues**

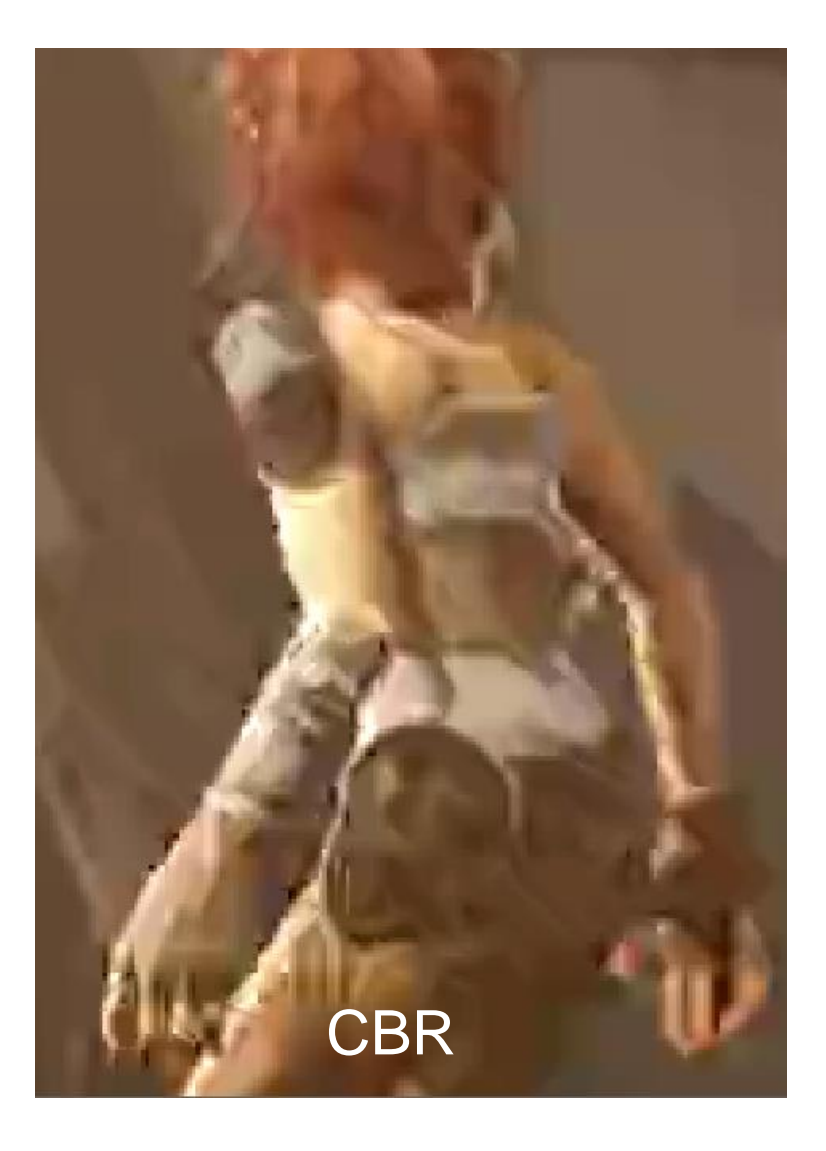

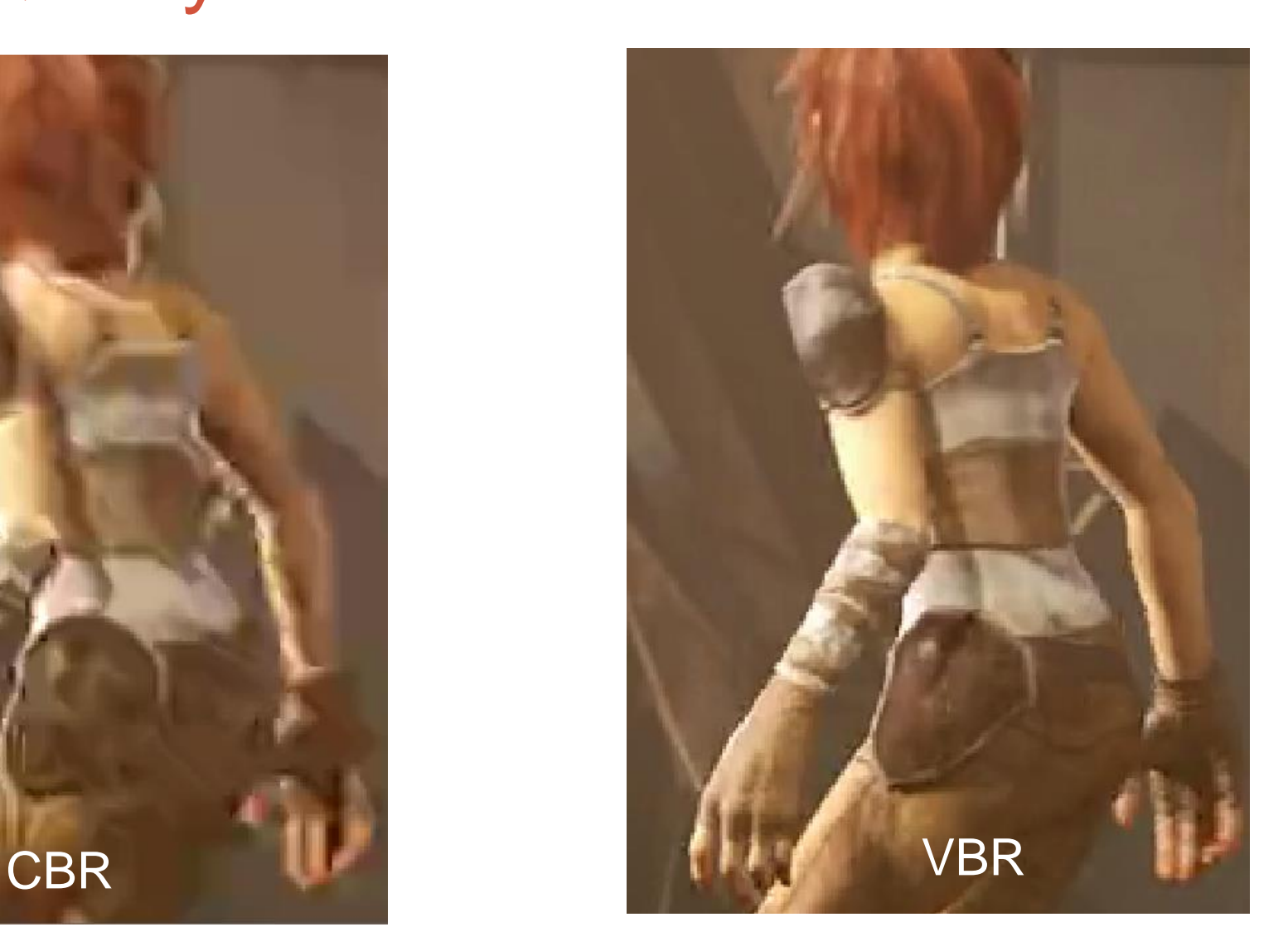
#### Definitely Can Be Smoothness Issues

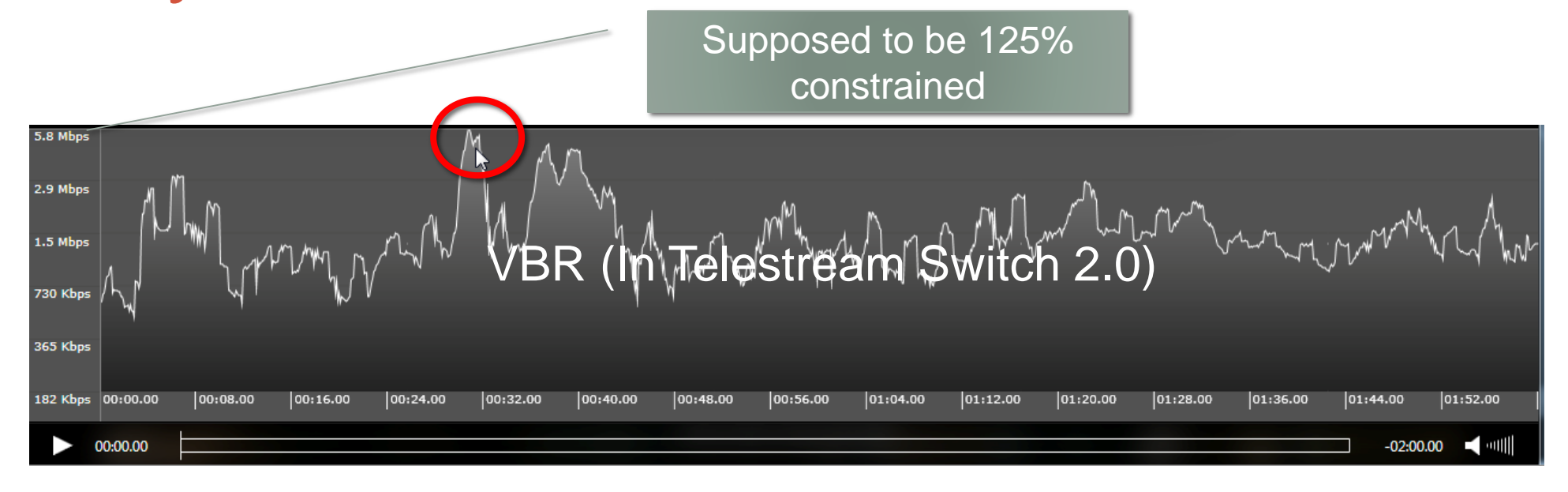

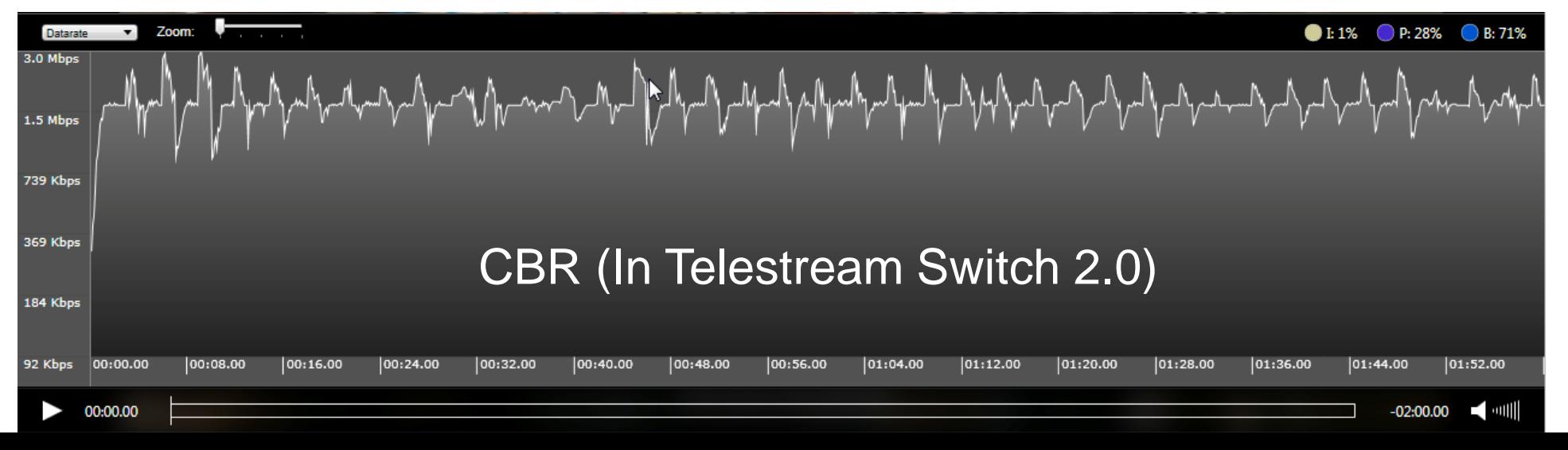

### CBR vs VBR

- Big issue:
	- Overall quality
	- Transient quality
- Deliverability is a huge issue with VBR
	- [http://bit.ly/VBR\\_CBR\\_QOE](http://bit.ly/VBR_CBR_QOE)
- I recommend 110% constrained VBR; best blend of *quality* and *deliverability*

# Building Your Encoding Ladder

- Step 1: Choose lowest rate for mobile
- Step 2: Choose highest supported data rate (cost issue)
- Step 3: Choose data rate around 3 mbps (highest sustainable)
- Step 4: fill in the blanks (between 150/200% apart)

200 kbps 3100 kbps 2100 kbps 1600 kbps 1000 kbps 500 kbps

4600 kbps

# Then Question is:

- Best resolution at each data rate
- Similar to per-title approach used by Netflix

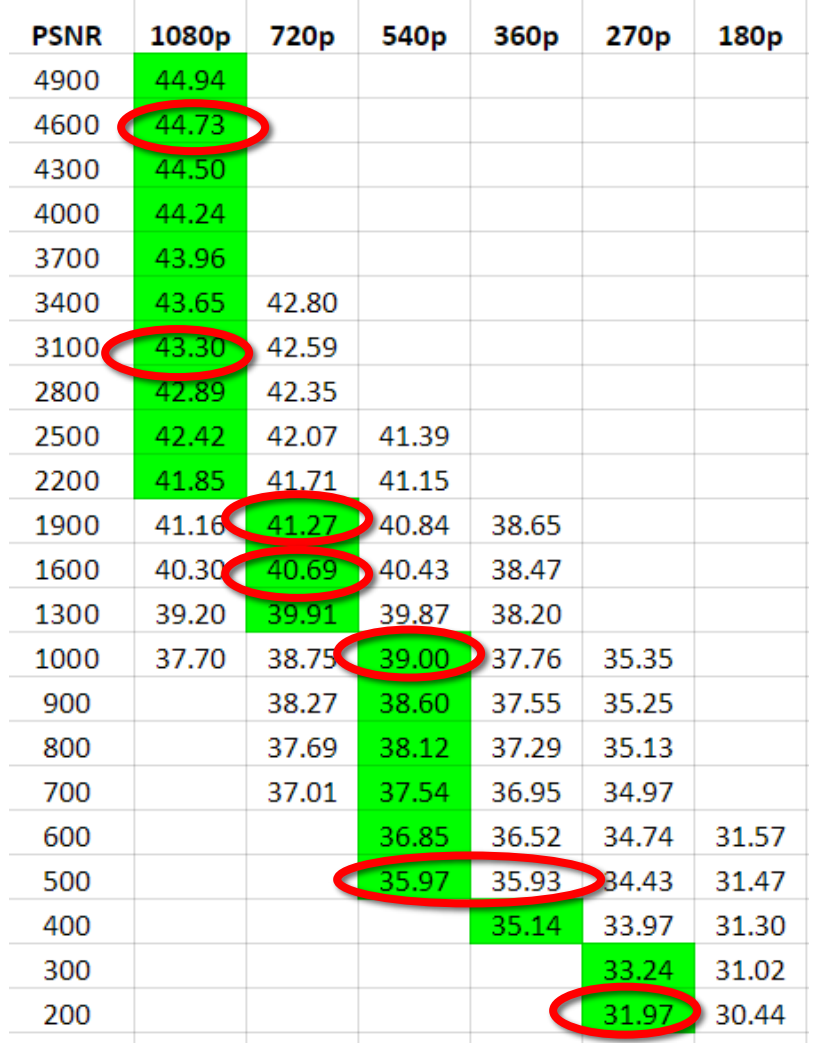

## Choosing the Best Resolution

Slope of quality curve

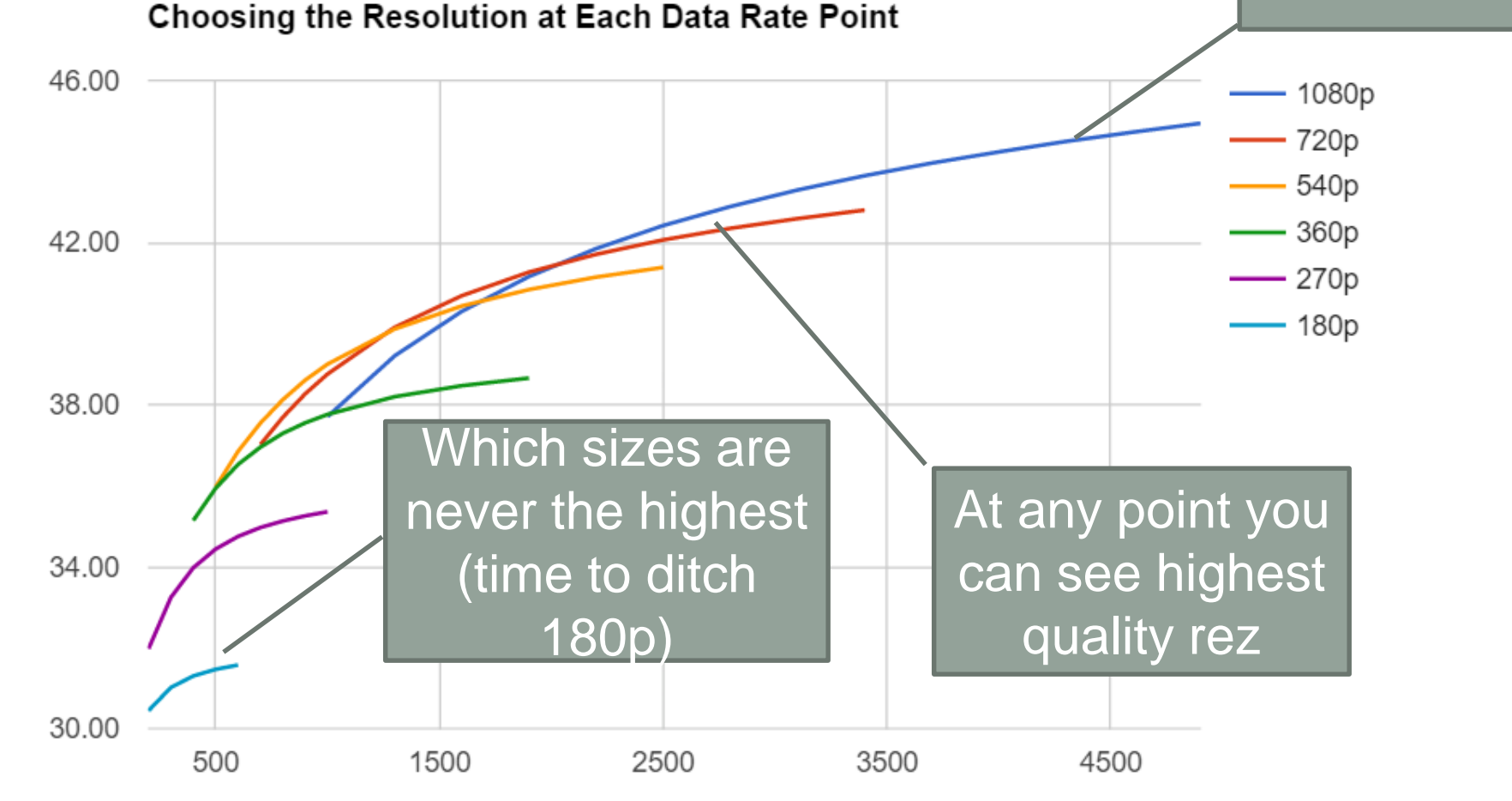

#### Choosing the Best Resolution HEVC

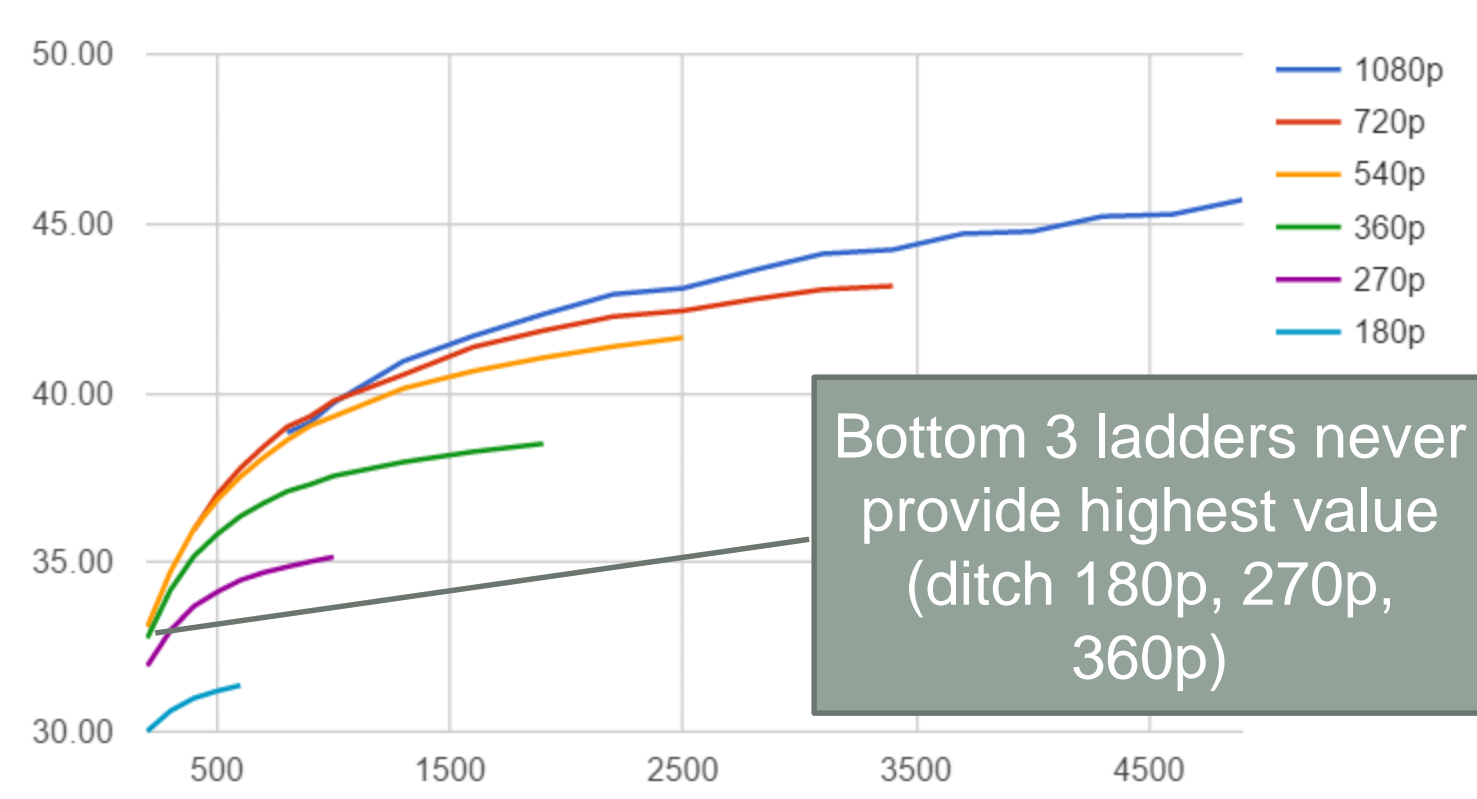

**Best Resolution for HEVC** 

**PSNR** 

### How Low Can You Go?

**SQM Scores by Data Rate for Real World Content**

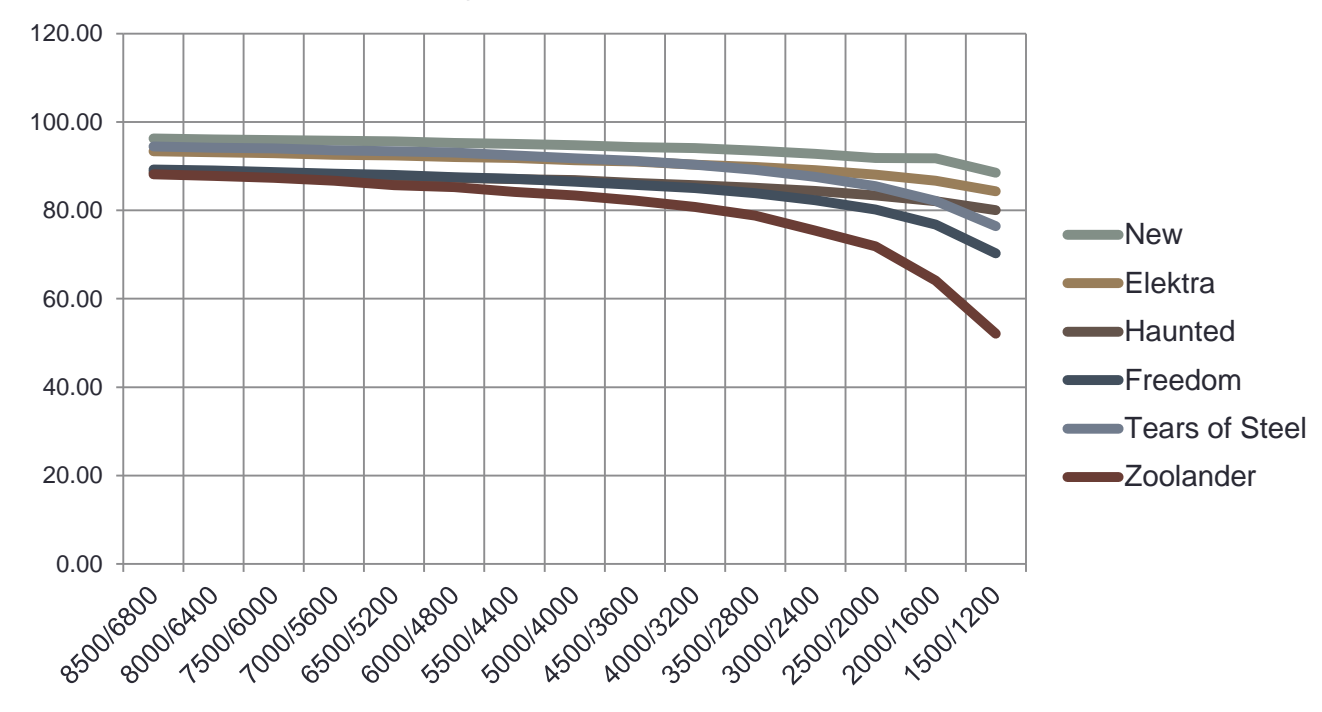

- SQM Higher is better
- Here we see Zoolander drop below 80 right around 4 mbps
- Others stay in excellent range throughout

#### What About Animation?

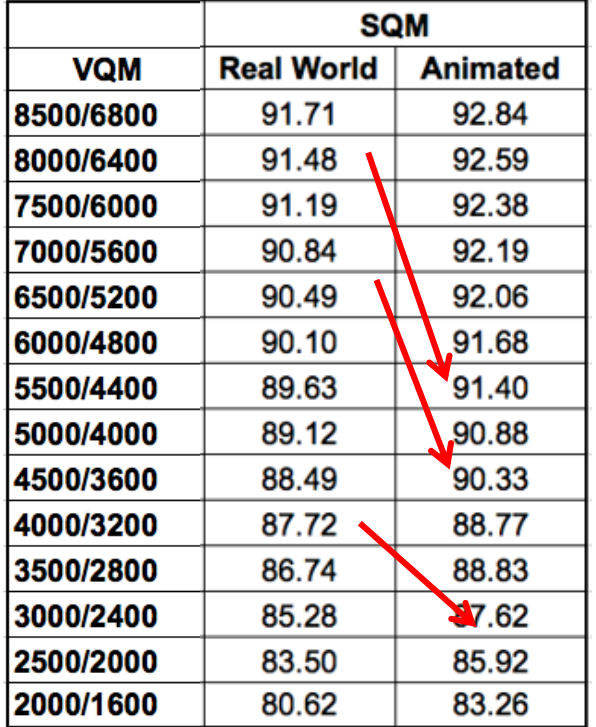

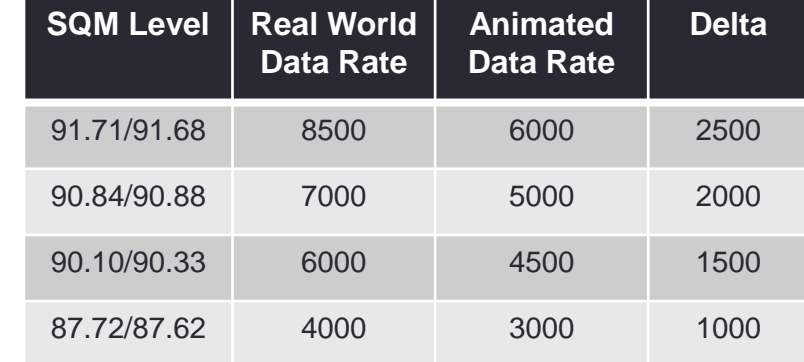

- Animated scores achieved similar quality levels to real world at much lower data rates
- Should be able to produce the same quality on animated content at a much lower data rate

### To Run These Tests

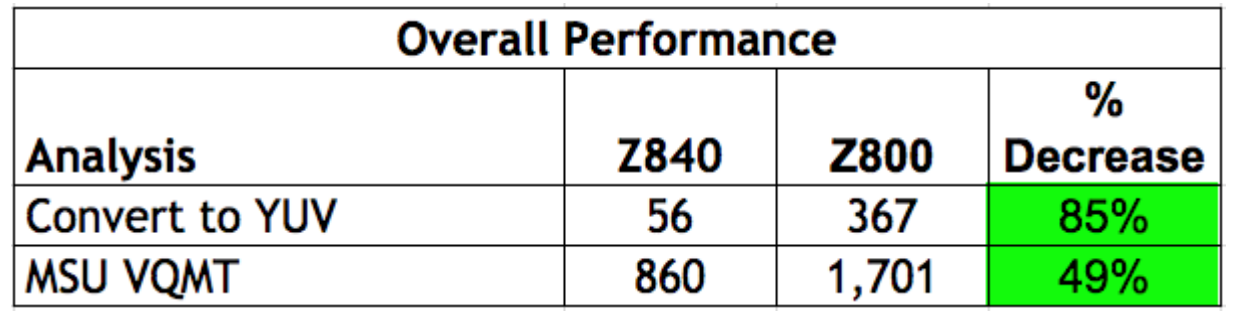

- Computer/disk speed matters
- Use the fastest computer you have
- Use an SSD drive if at all possible
- HP Z840 have been awesome for me

### Questions?

• Questions